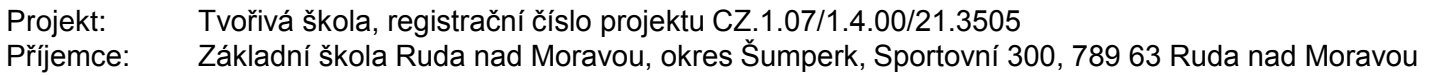

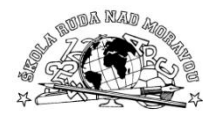

#### **Zařazení materiálu:**

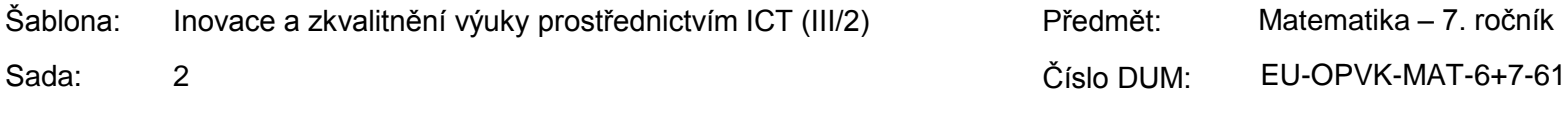

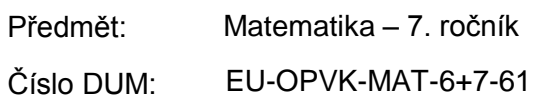

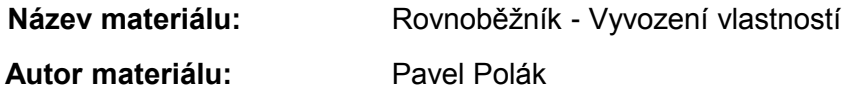

#### **Ověření materiálu ve výuce:**

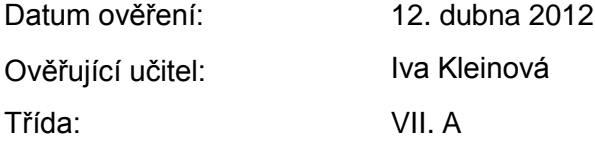

#### **Materiál je určen k bezplatnému používání pro potřeby výuky a vzdělávání na všech typech škol a školských zařízení. Jakékoliv další používání podléhá autorskému zákonu.**

**Tento výukový materiál vznikl v rámci Operačního programu Vzdělání pro konkurenceschopnost.**

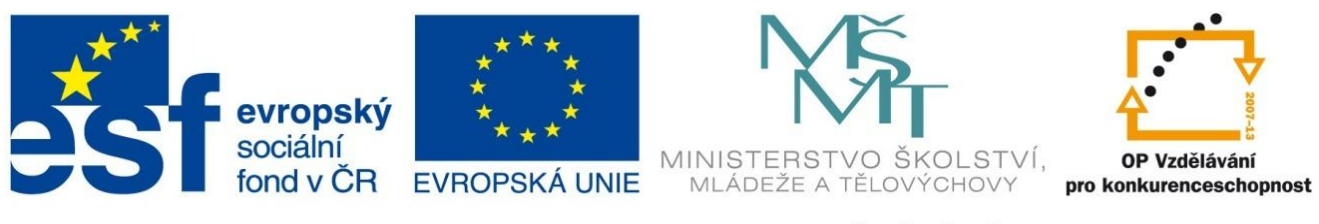

INVESTICE DO ROZVOJE VZDĚLÁVÁNÍ

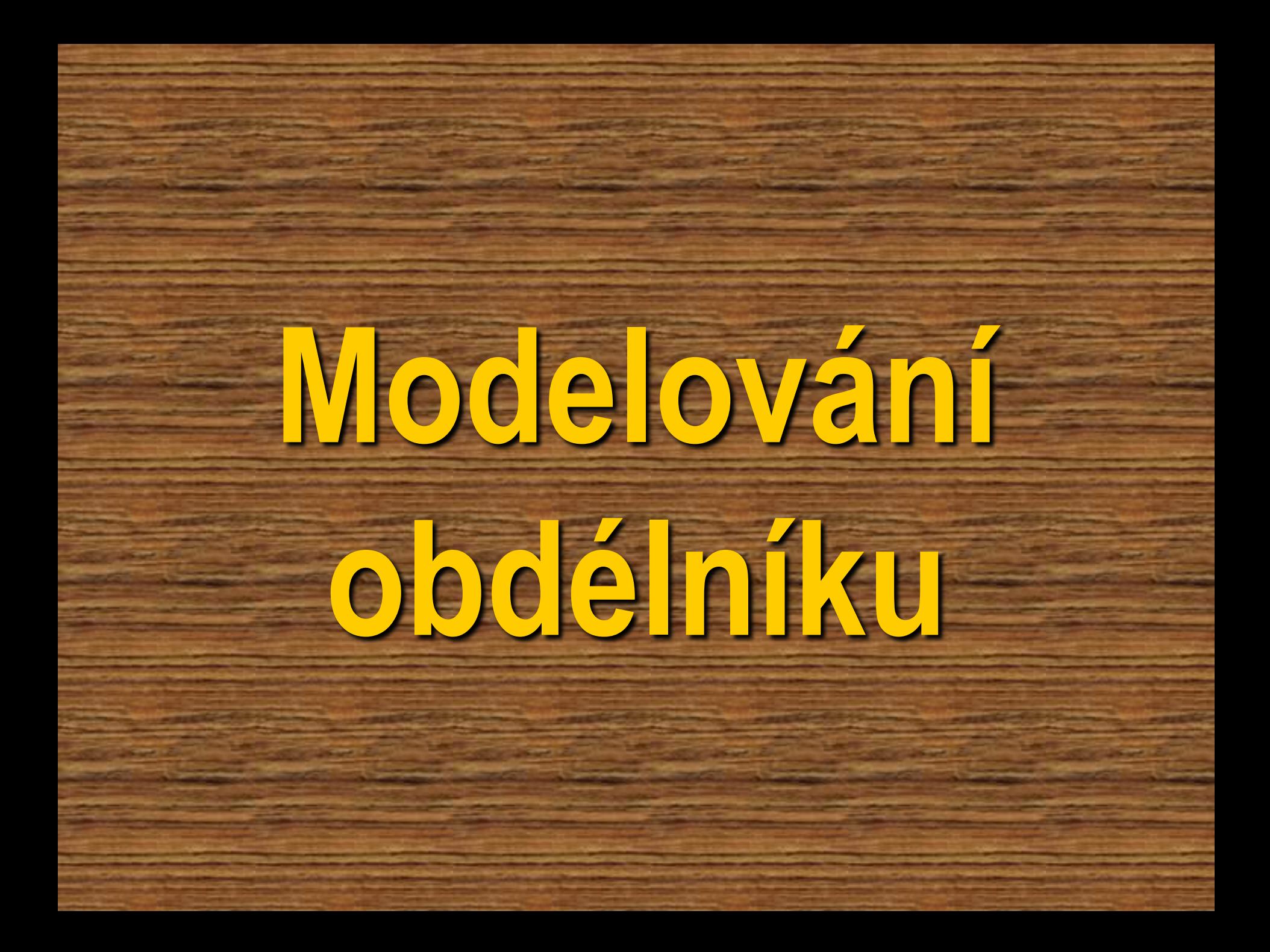

# **Polož papír před sebe na lavici na šířku. To je obdélník.**

# **Přeložením mezi protilehlými rohy vyznač přehybem úhlopříčku.**

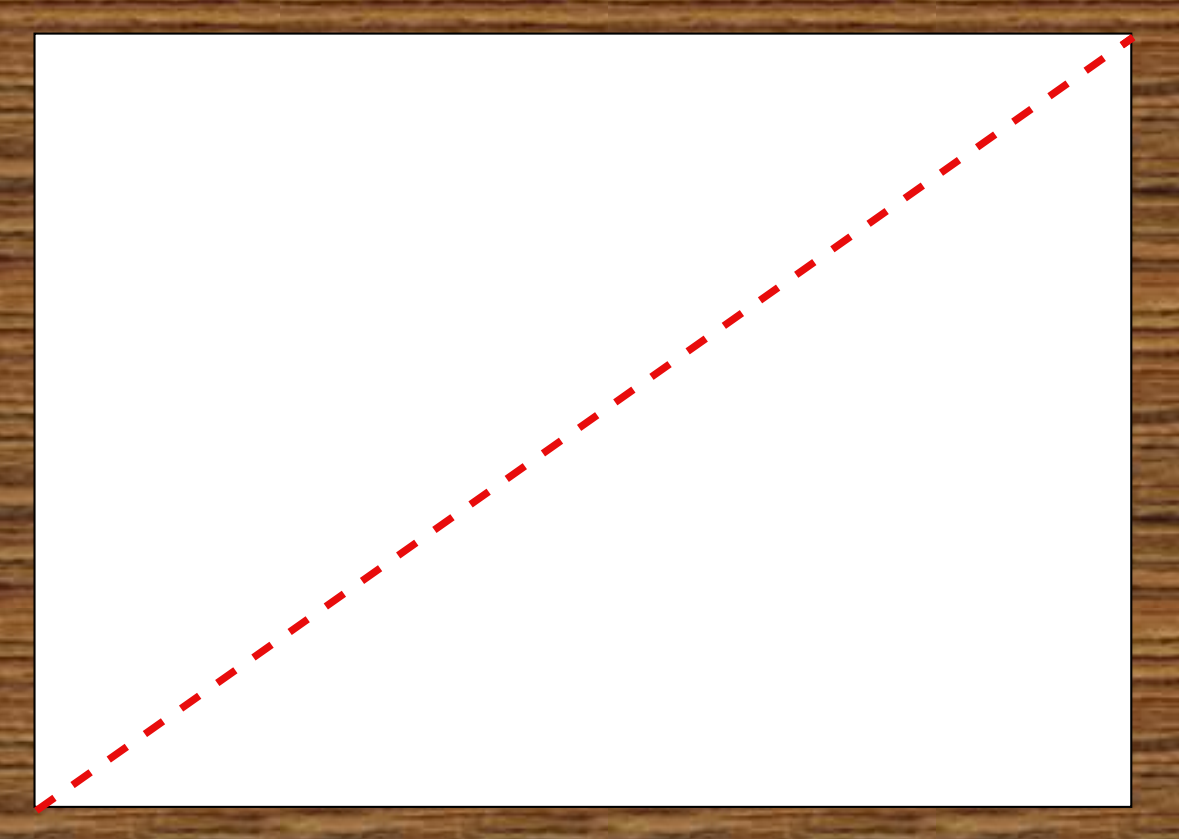

# **Přeložením mezi protilehlými rohy vyznač přehybem úhlopříčku.**

# **Přeložením mezi protilehlými rohy vyznač přehybem úhlopříčku.**

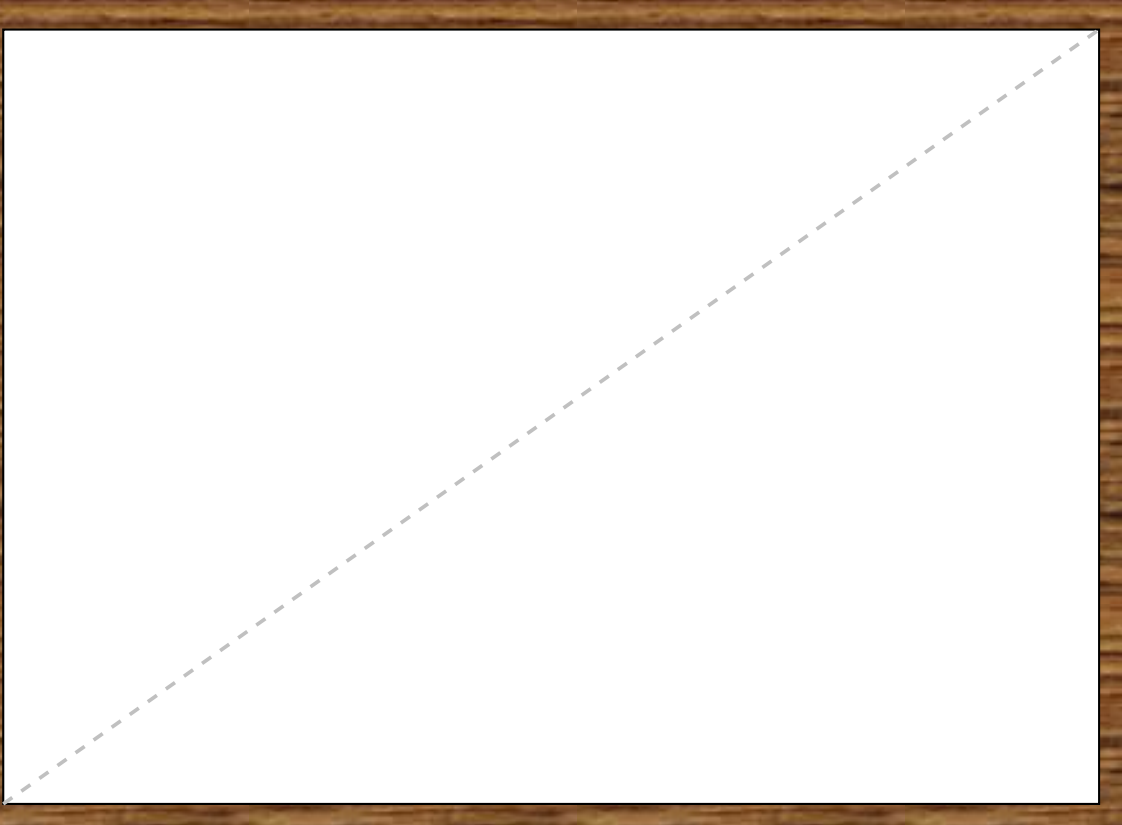

# **Podobně vyznač přehybem i druhou úhlopříčku.**

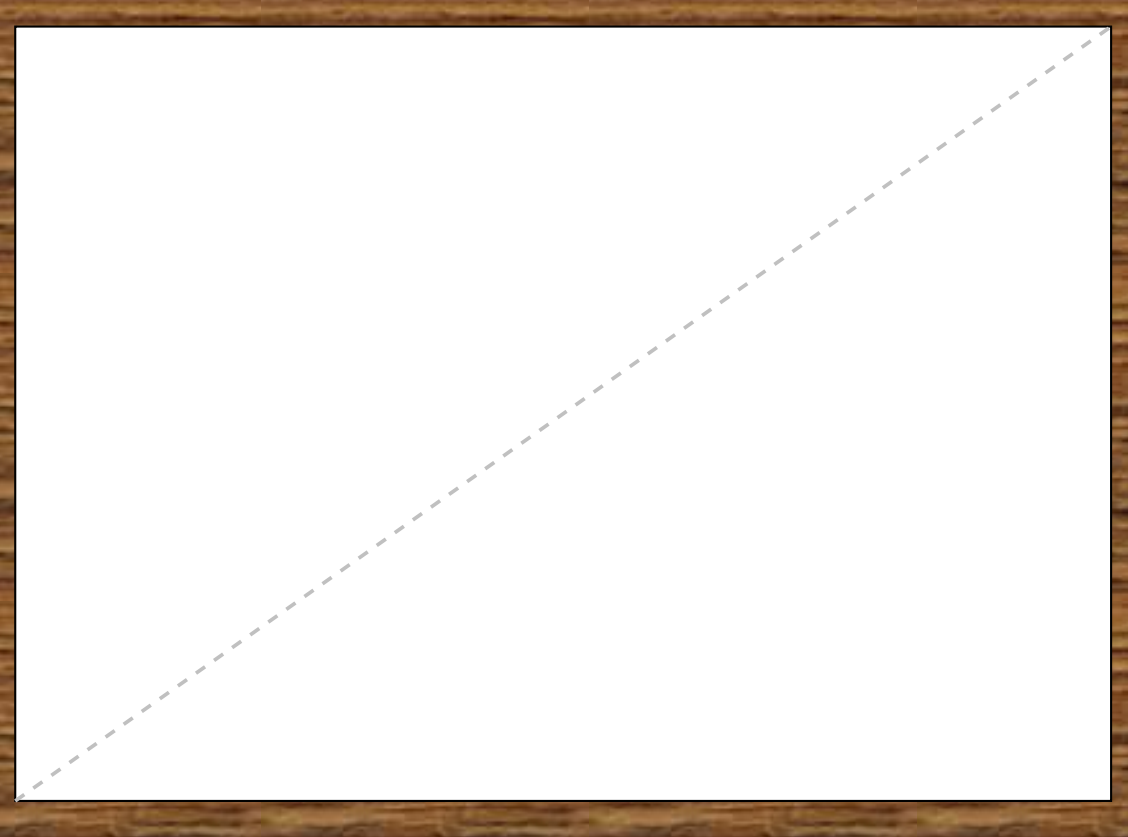

# **Podobně vyznač přehybem i druhou úhlopříčku.**

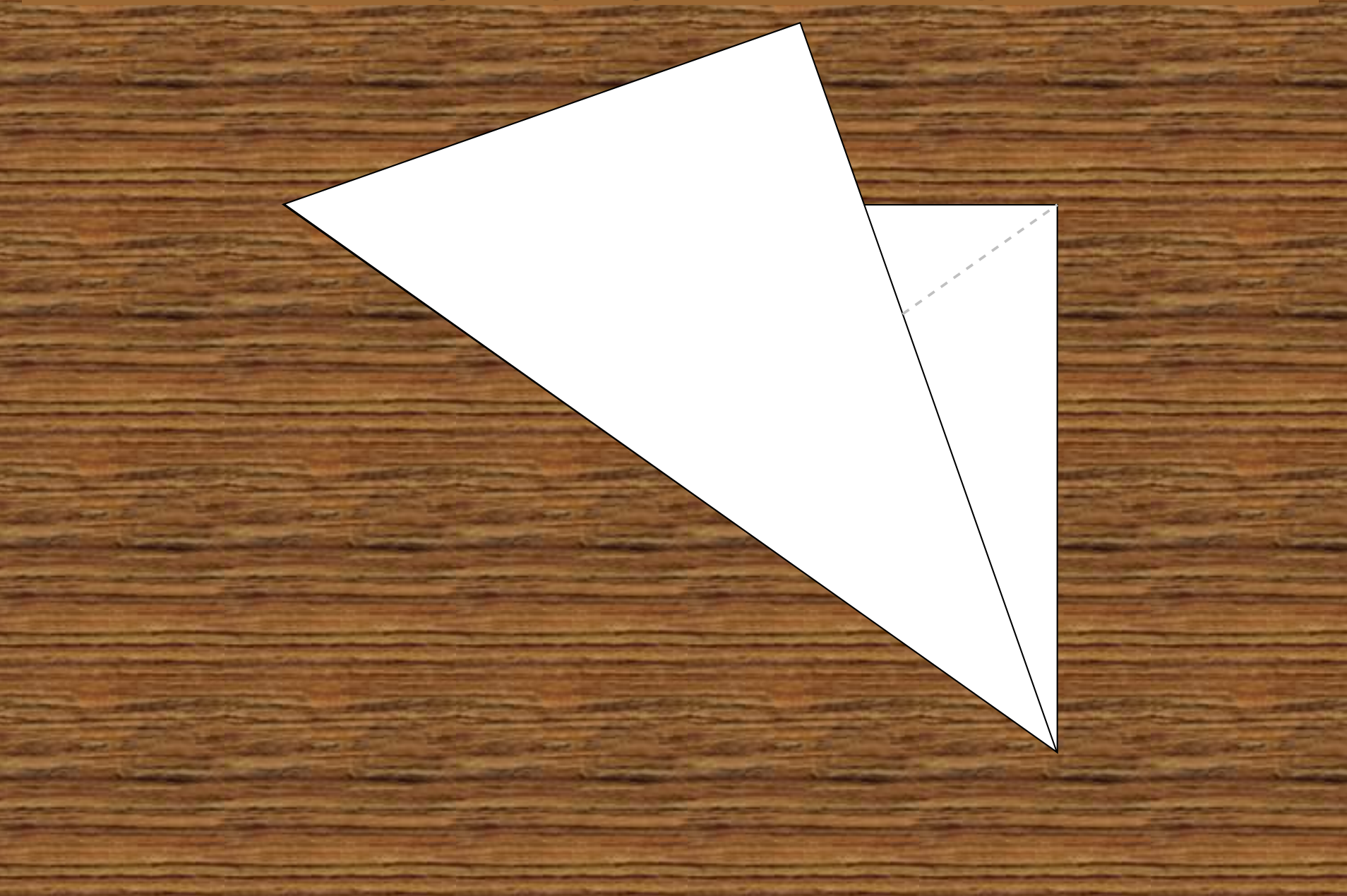

# **Podobně vyznač přehybem i druhou úhlopříčku.**

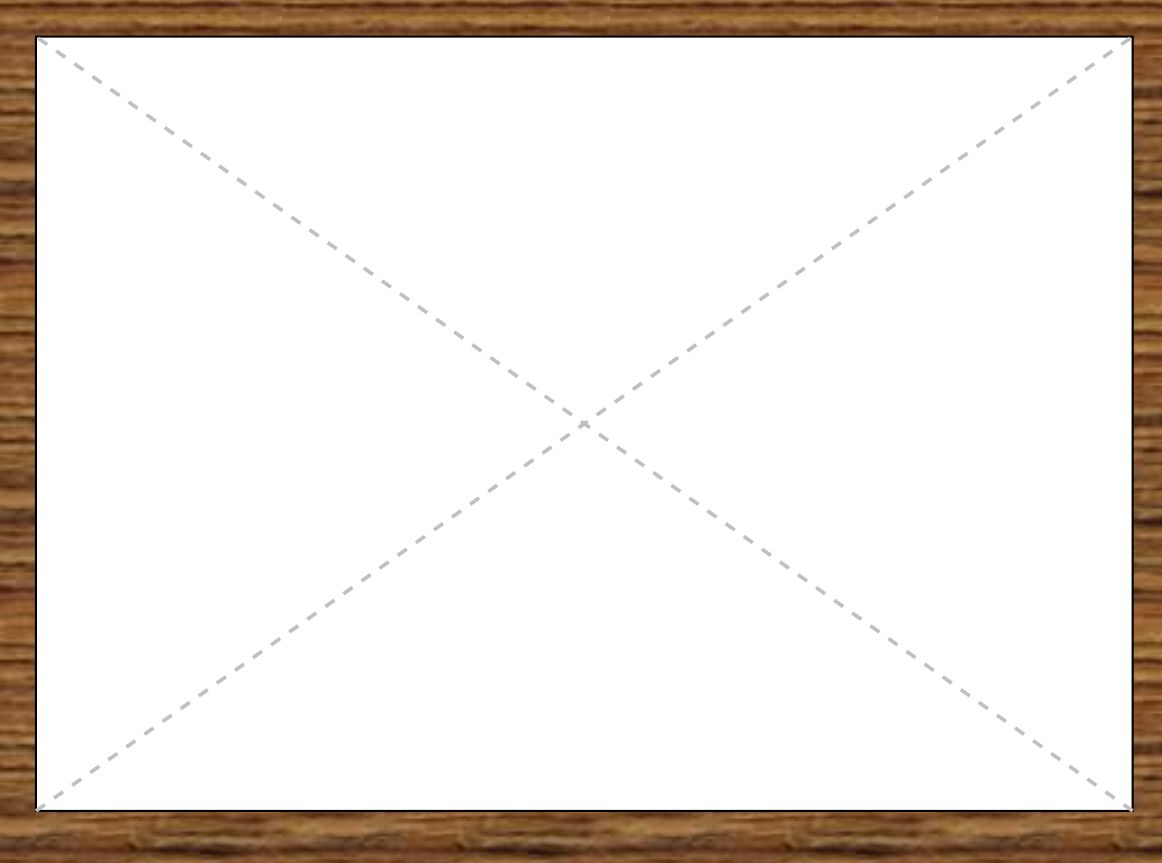

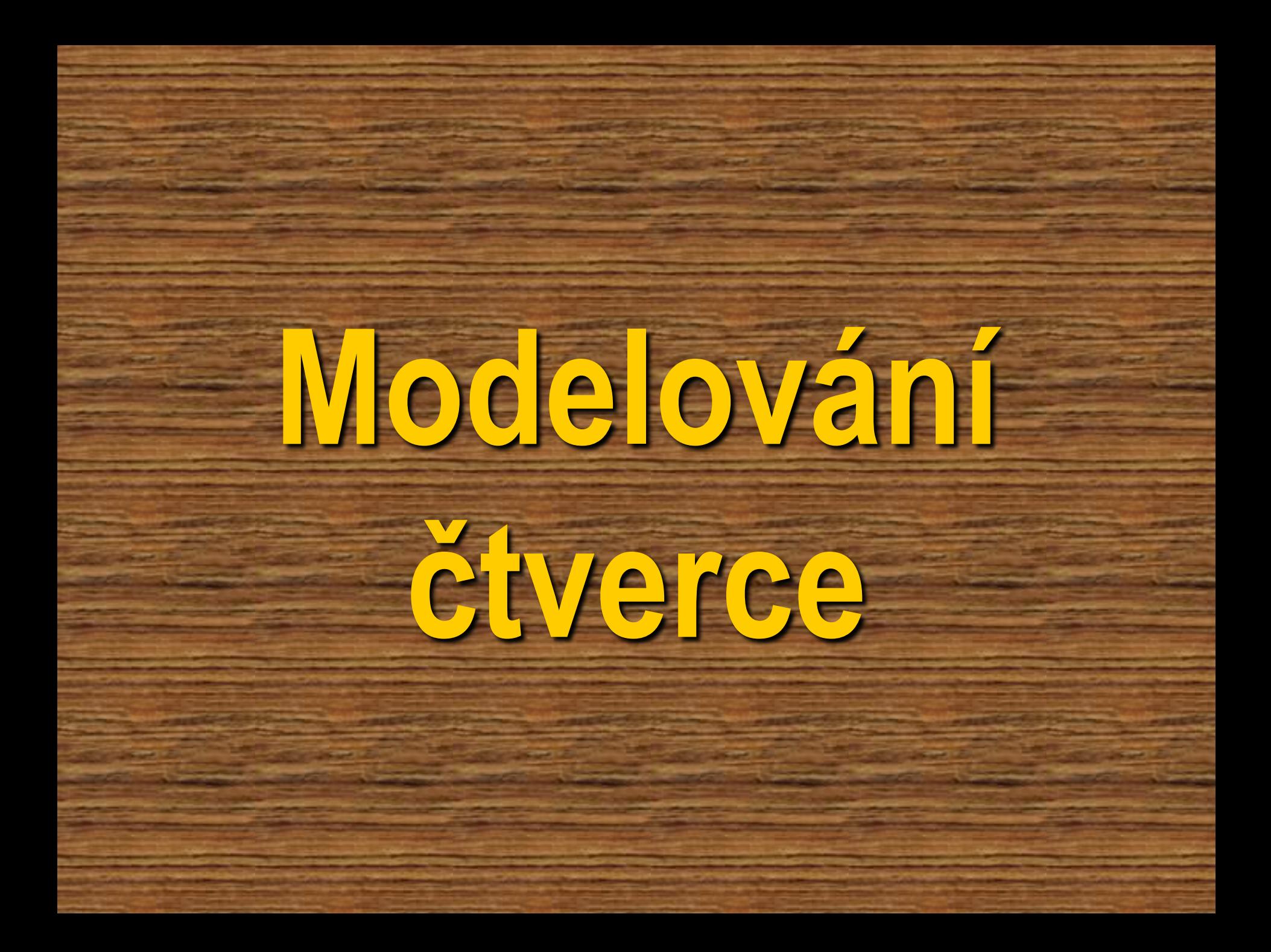

# **Polož papír před sebe na lavici na výšku.**

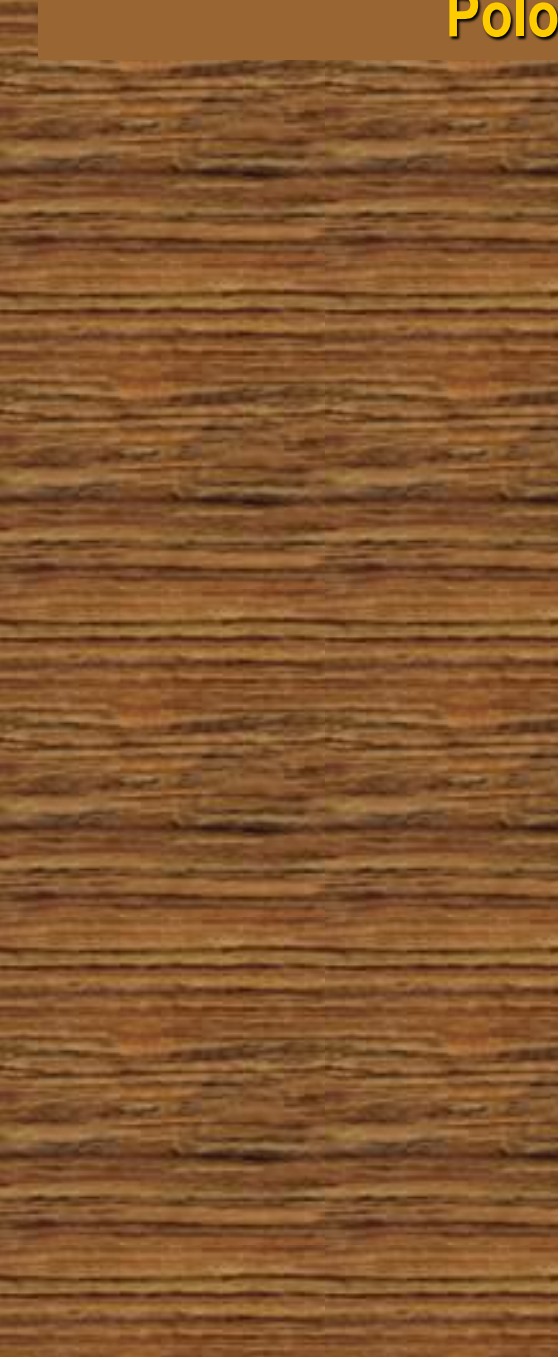

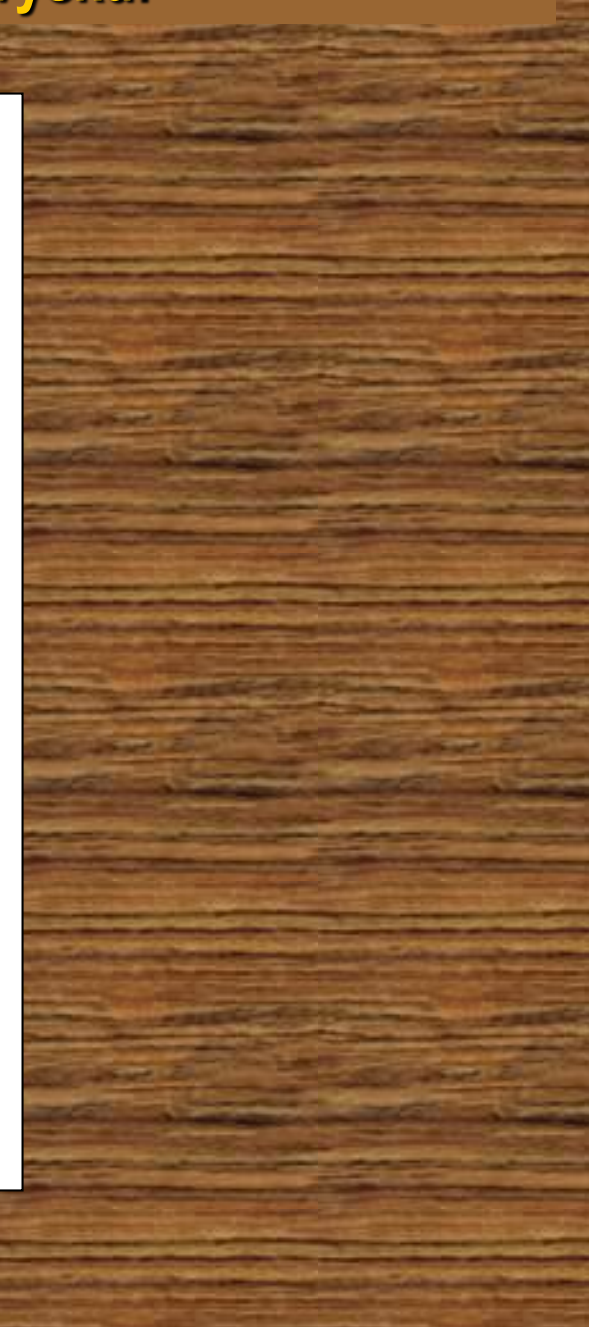

### **Přelož pravý horní roh tak, aby horní strana lícovala s levou stranou.**

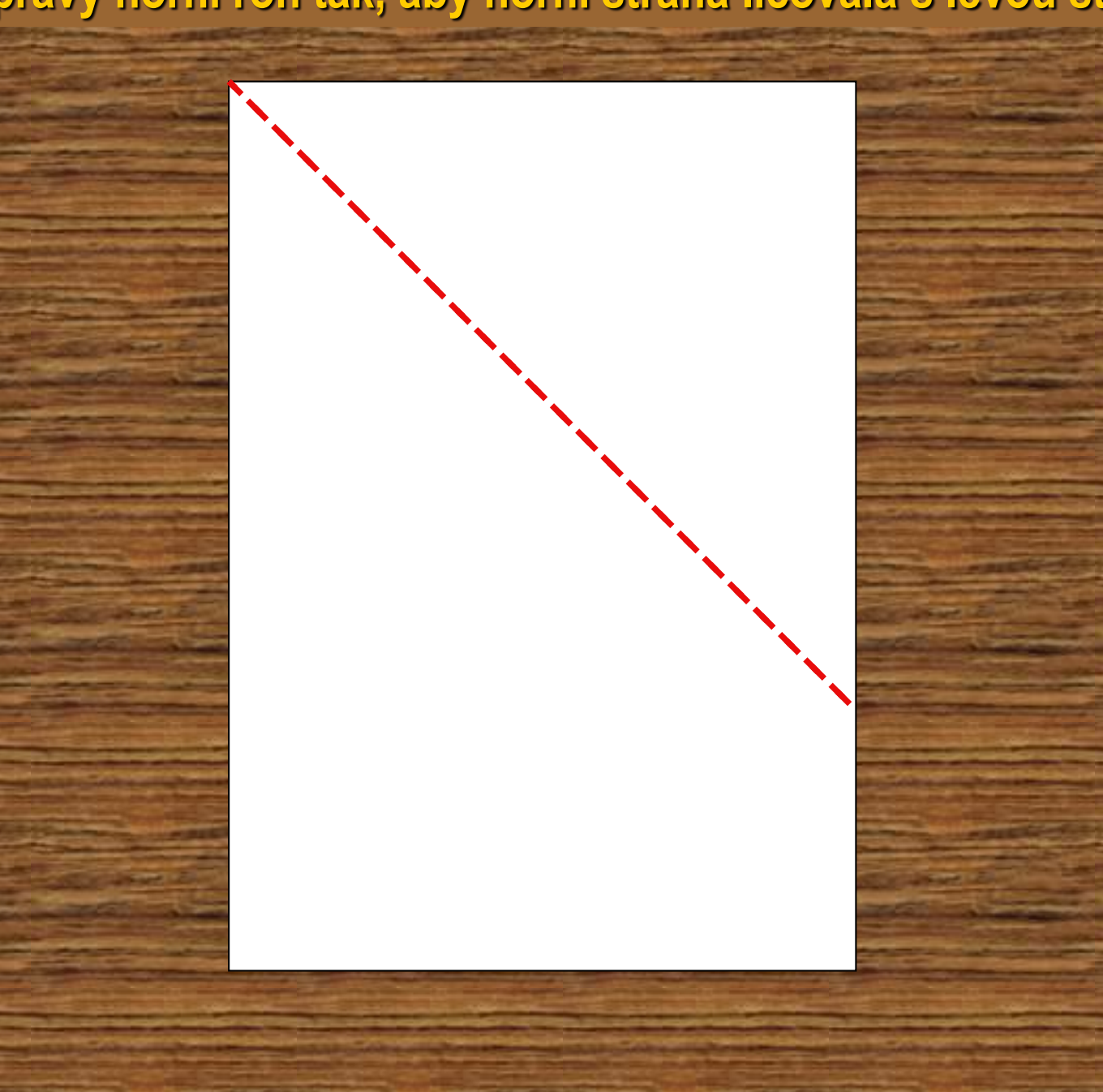

### **Přelož pravý horní roh tak, aby horní strana lícovala s levou stranou.**

# **Dolní část přehni nahoru podle přehnuté části a odstřihni ji.**

## **Dolní část přehni nahoru podle přehnuté části a odstřihni ji.**

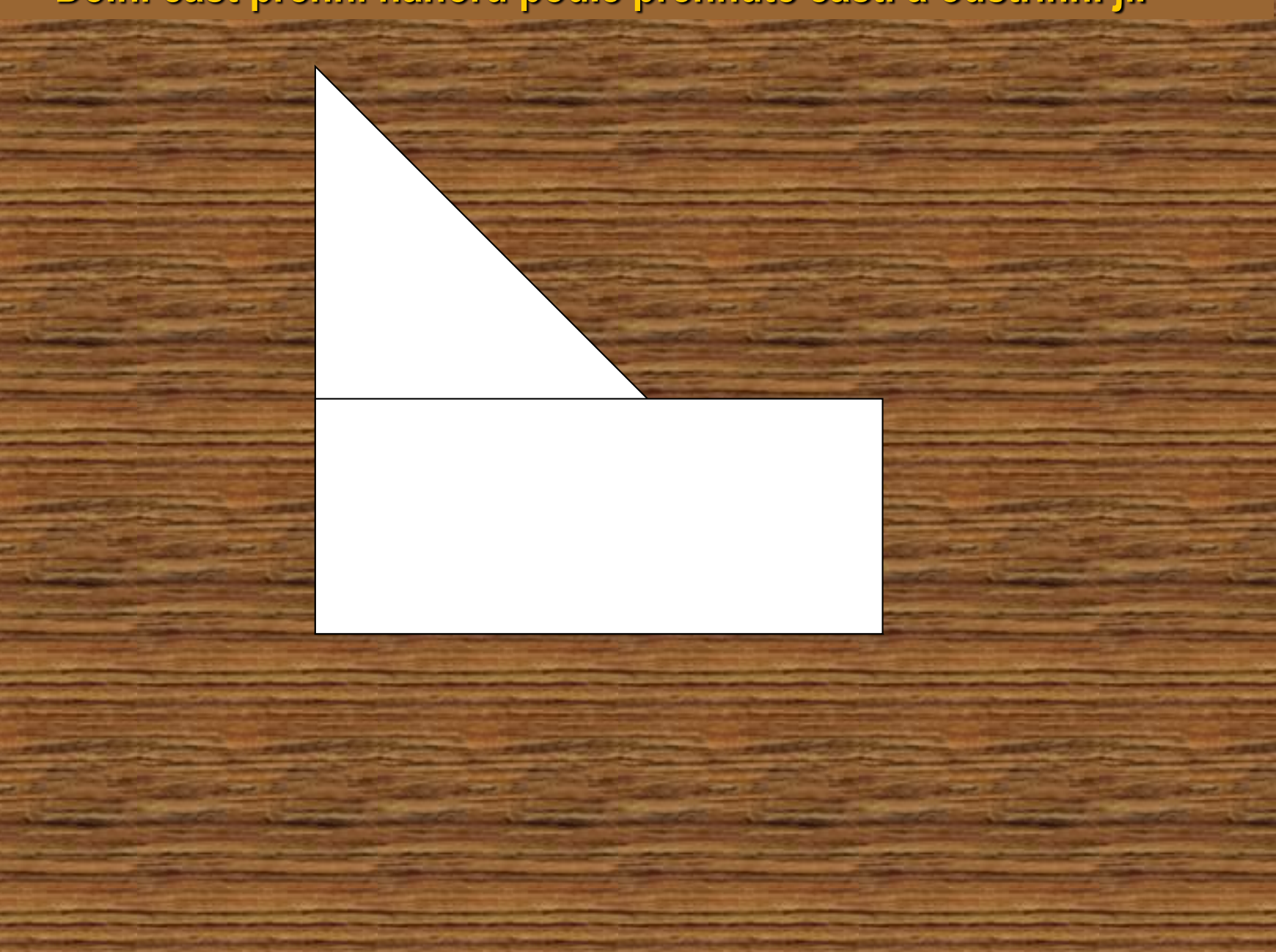

# **Dolní část přehni nahoru podle přehnuté části a odstřihni ji.**

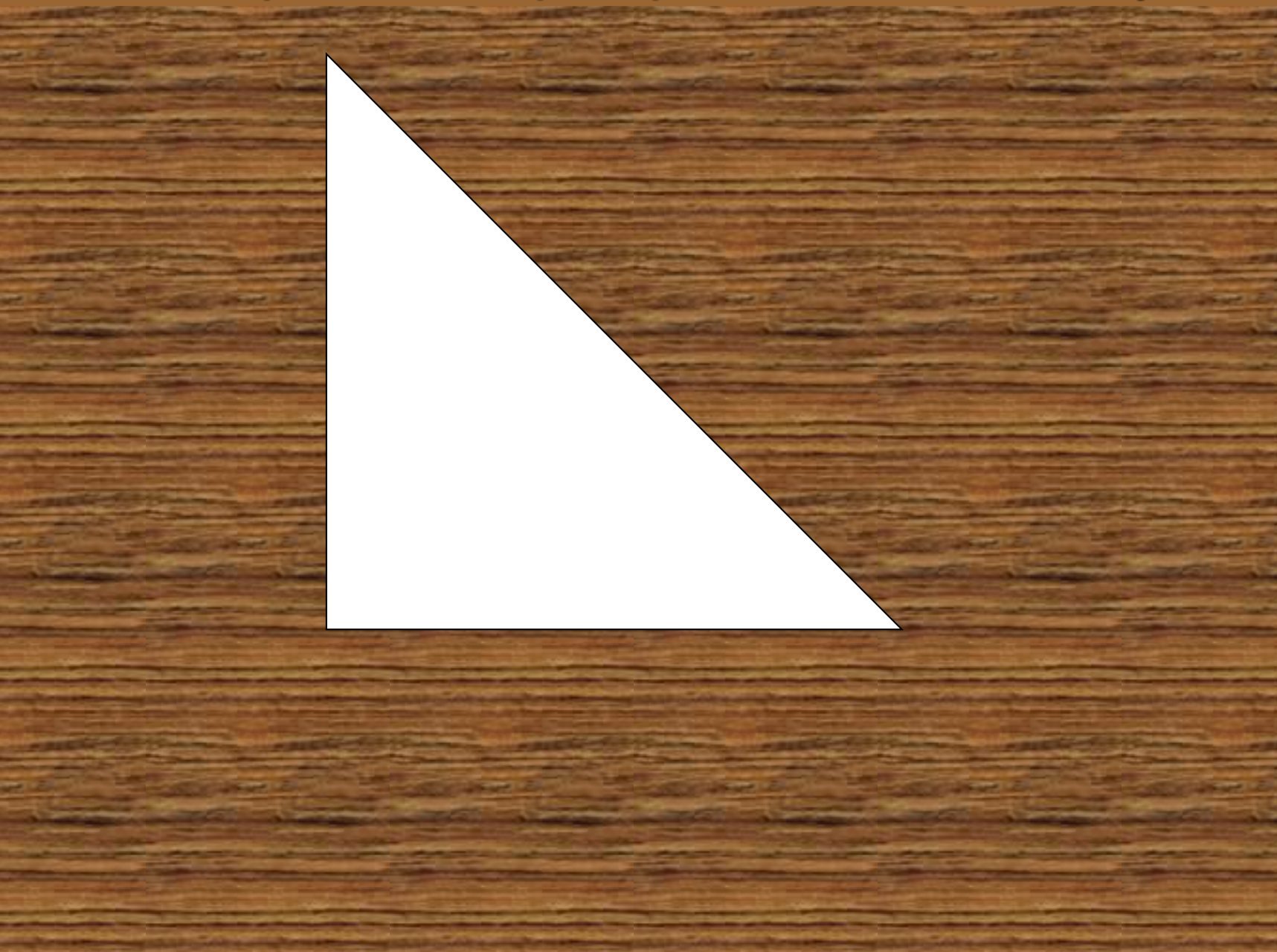

# **Papír narovnej a přehnutím vyznač i druhou úhlopříčku.**

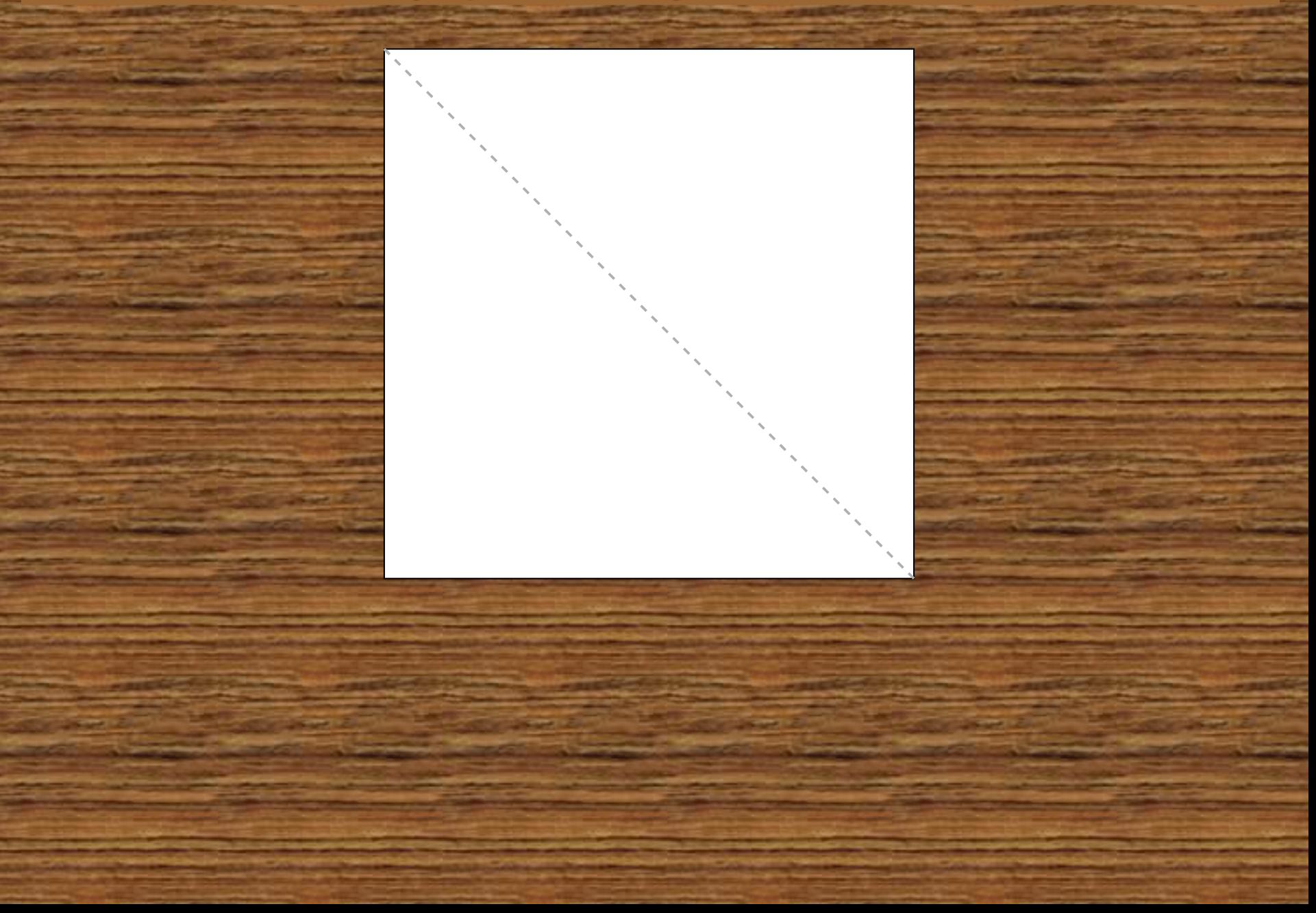

# **Papír narovnej a přehnutím vyznač i druhou úhlopříčku.**

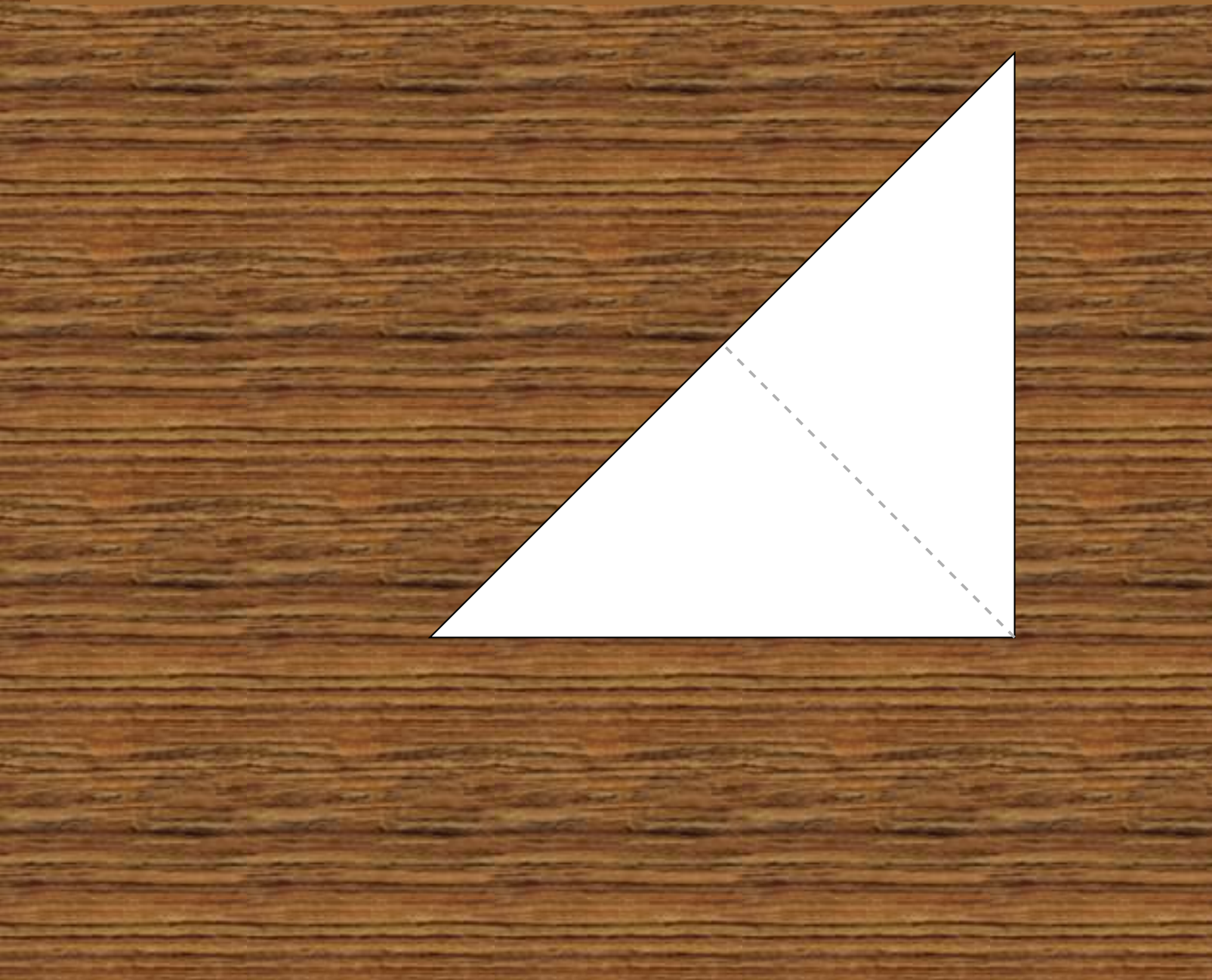

# **Papír narovnej a přehnutím vyznač i druhou úhlopříčku.**

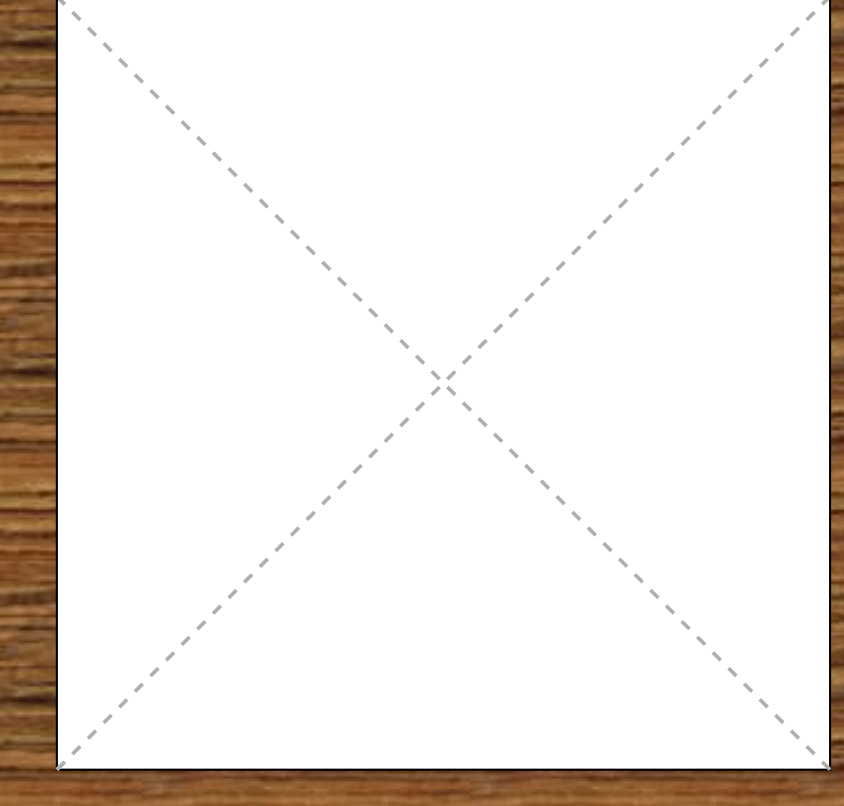

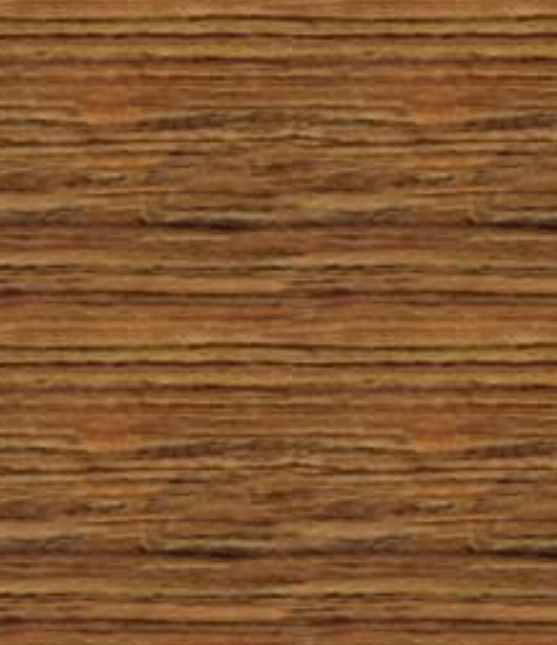

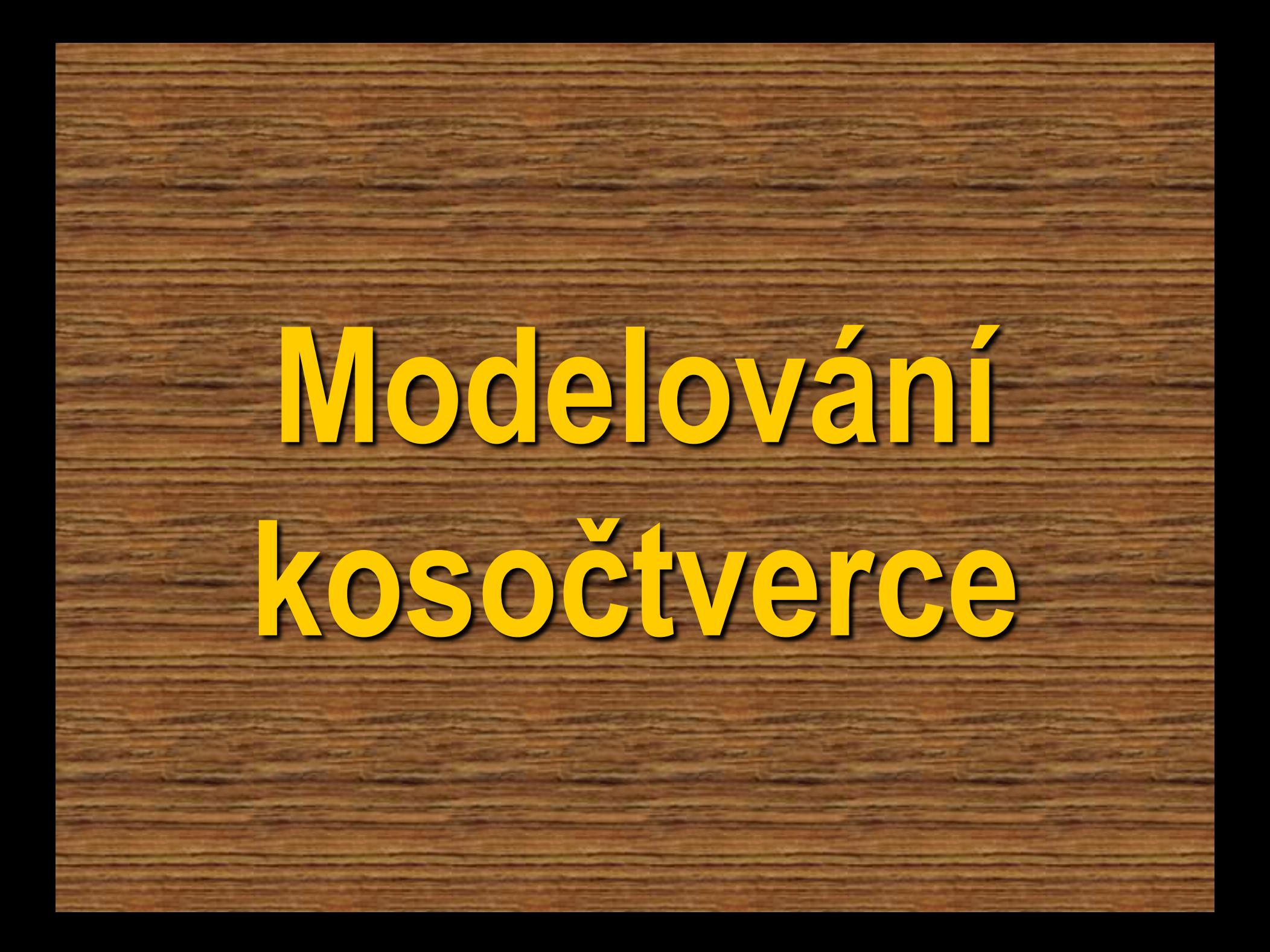

# **Polož papír před sebe na lavici na výšku.**

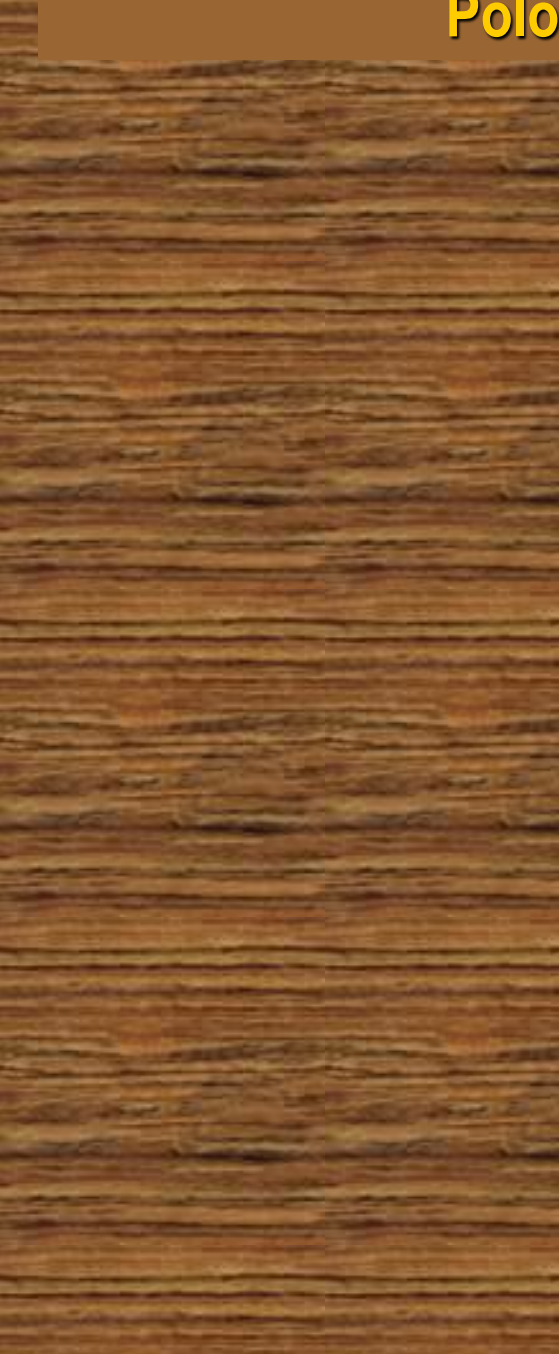

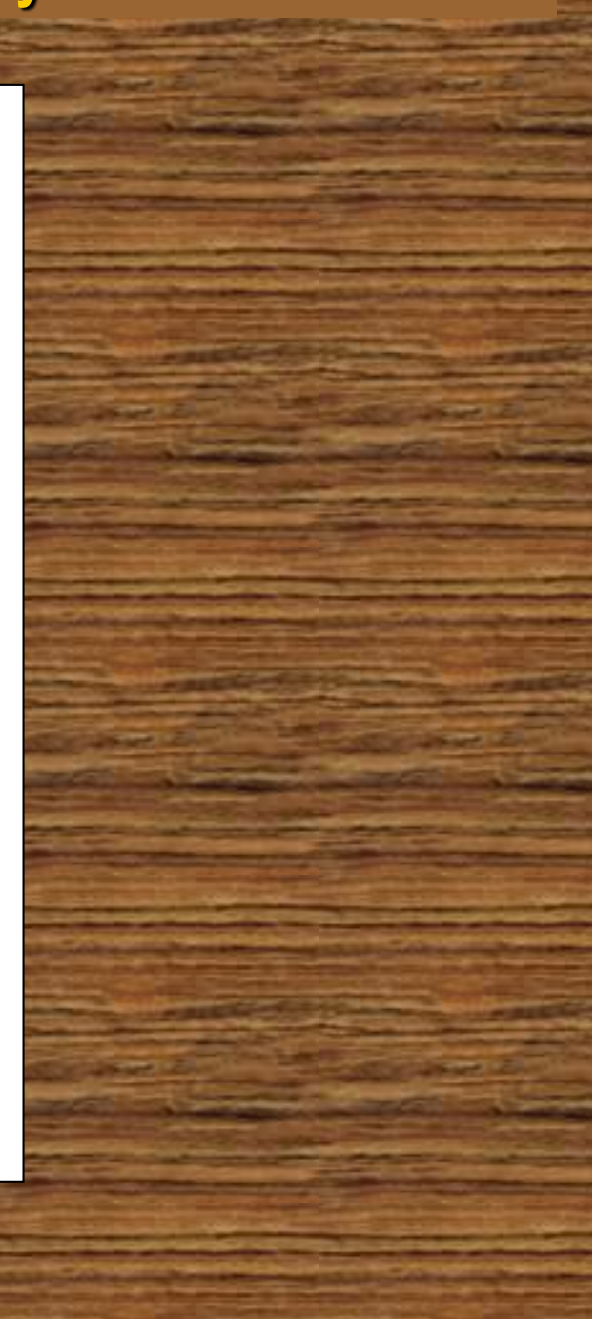

## **Přelož jej tak, aby delší strany a vrcholy spolu lícovaly.**

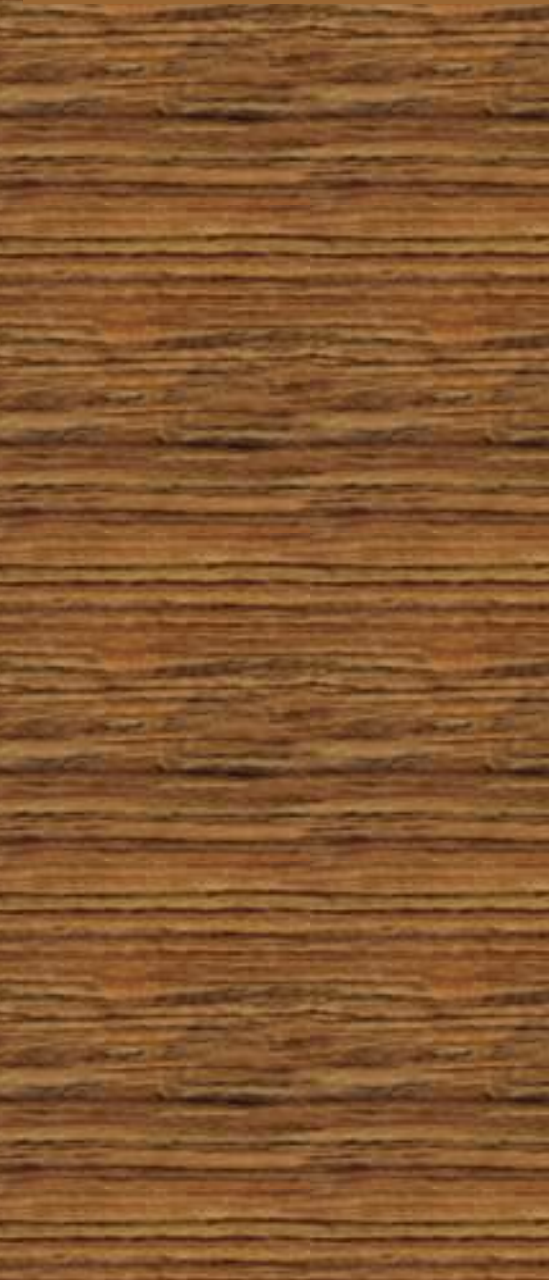

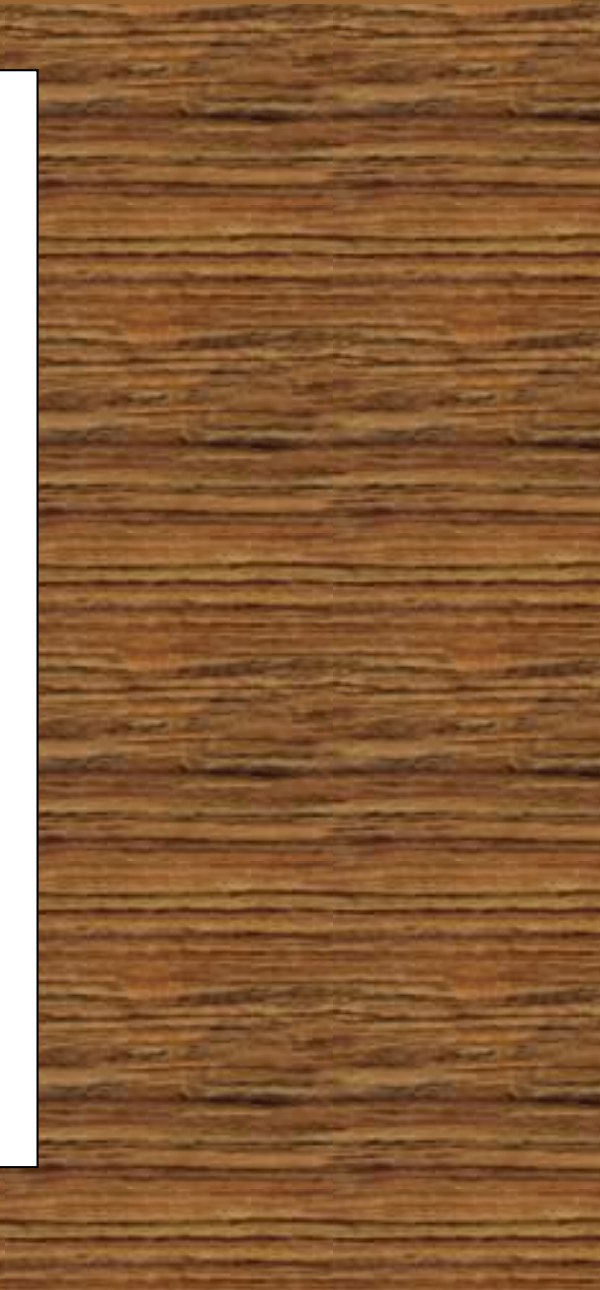

# **Přelož jej tak, aby delší strany a vrcholy spolu lícovaly.**

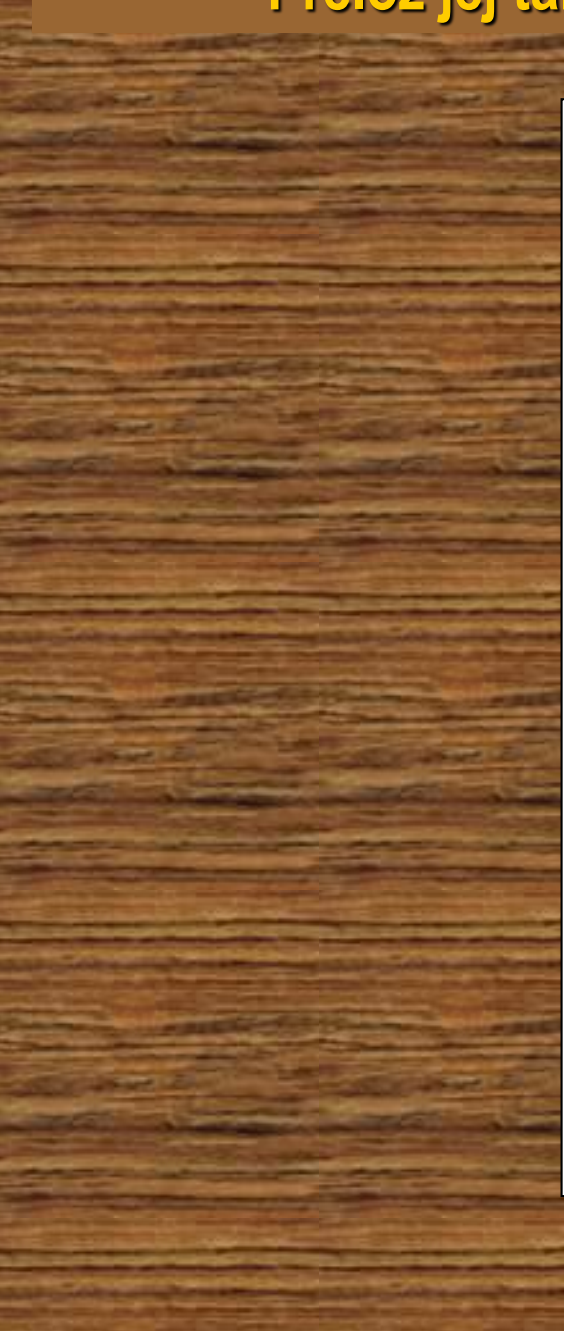

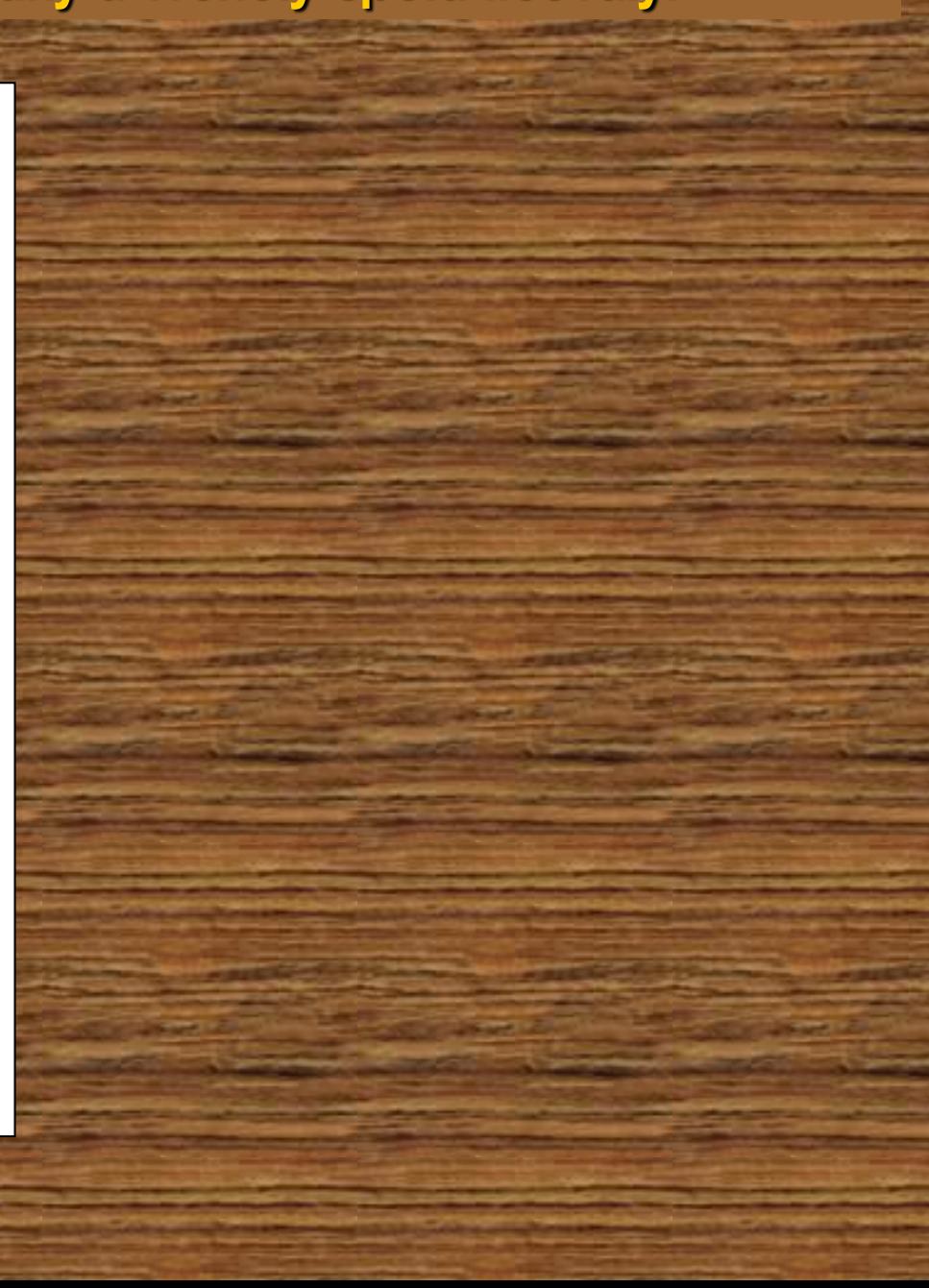

# **Přelož jej tak, aby delší strany a vrcholy spolu lícovaly.**

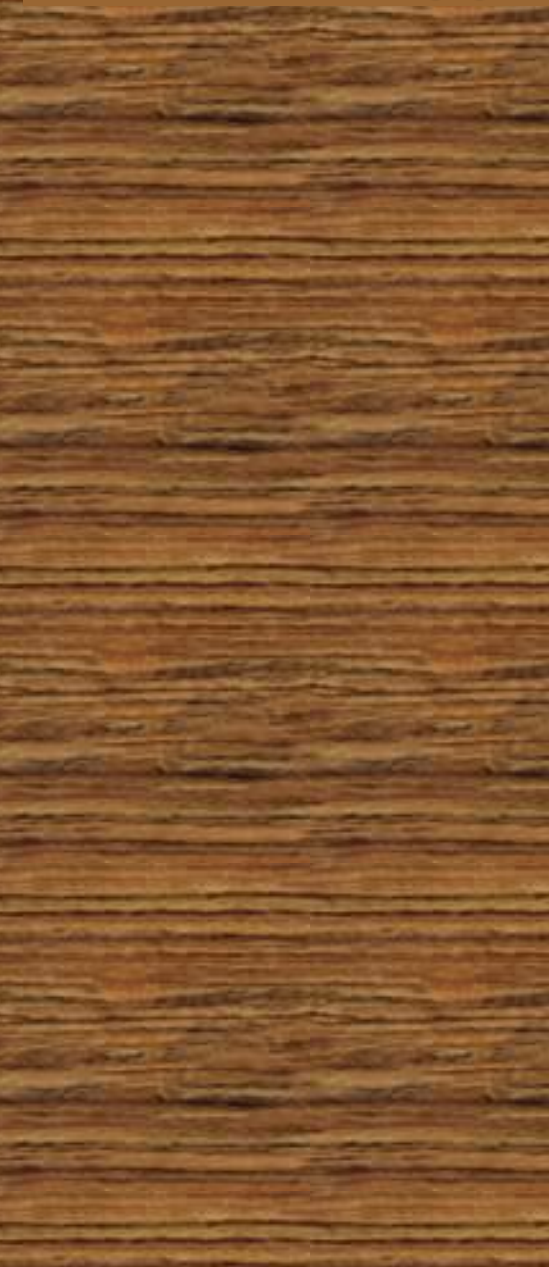

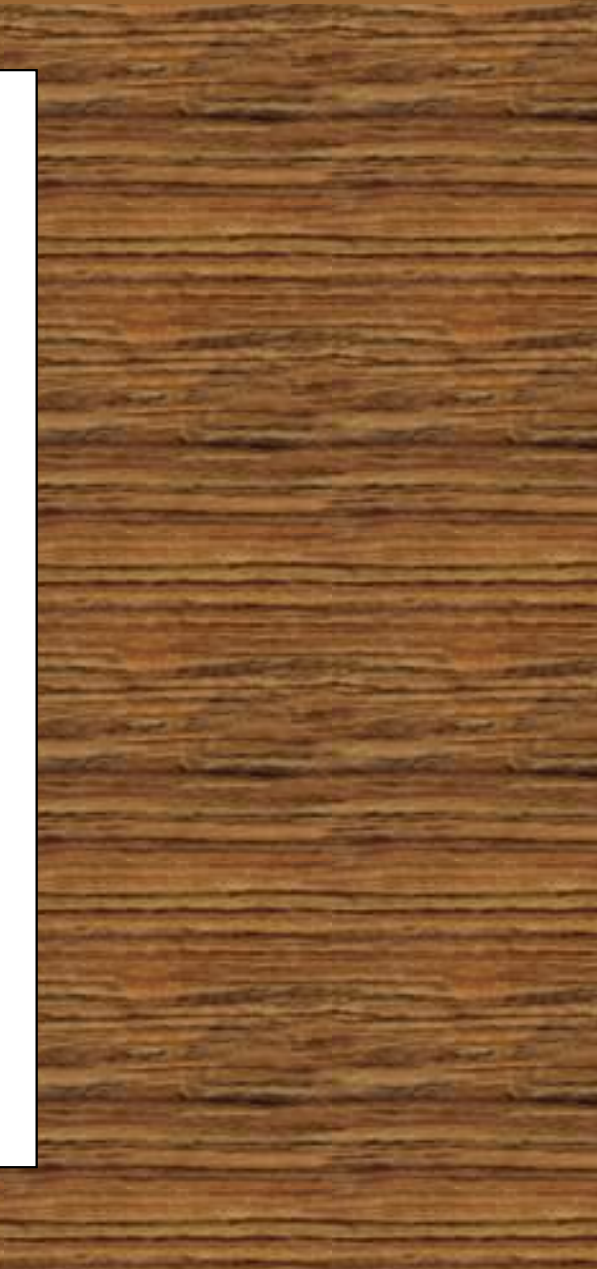

# **Stejným způsobem přelož i kratší strany.**

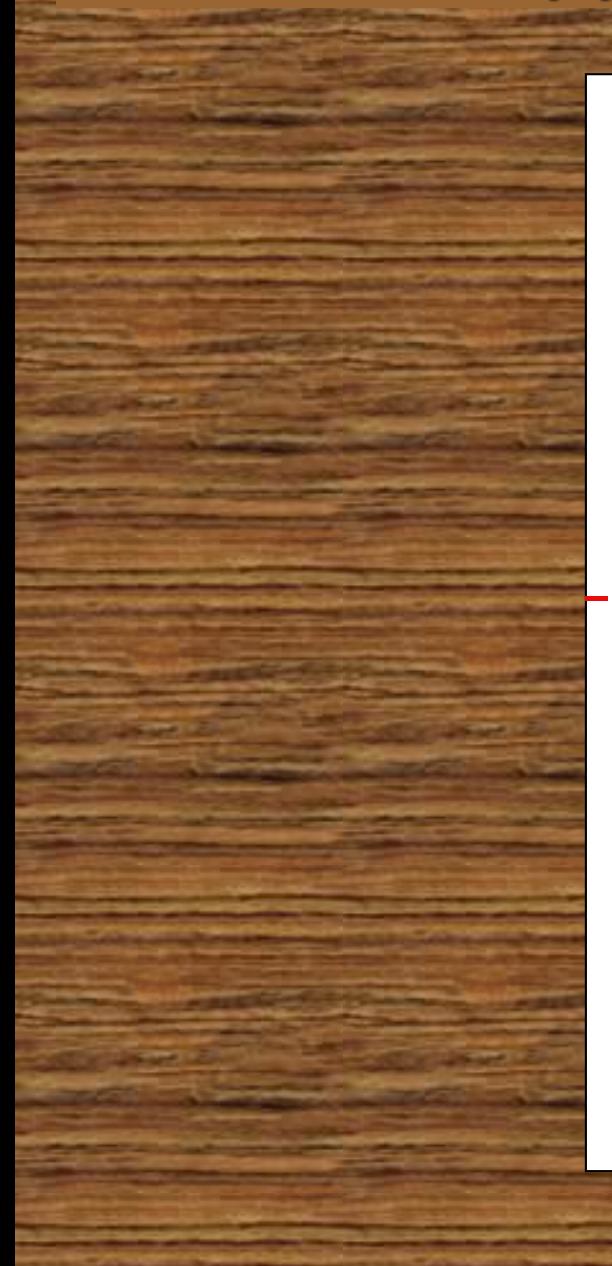

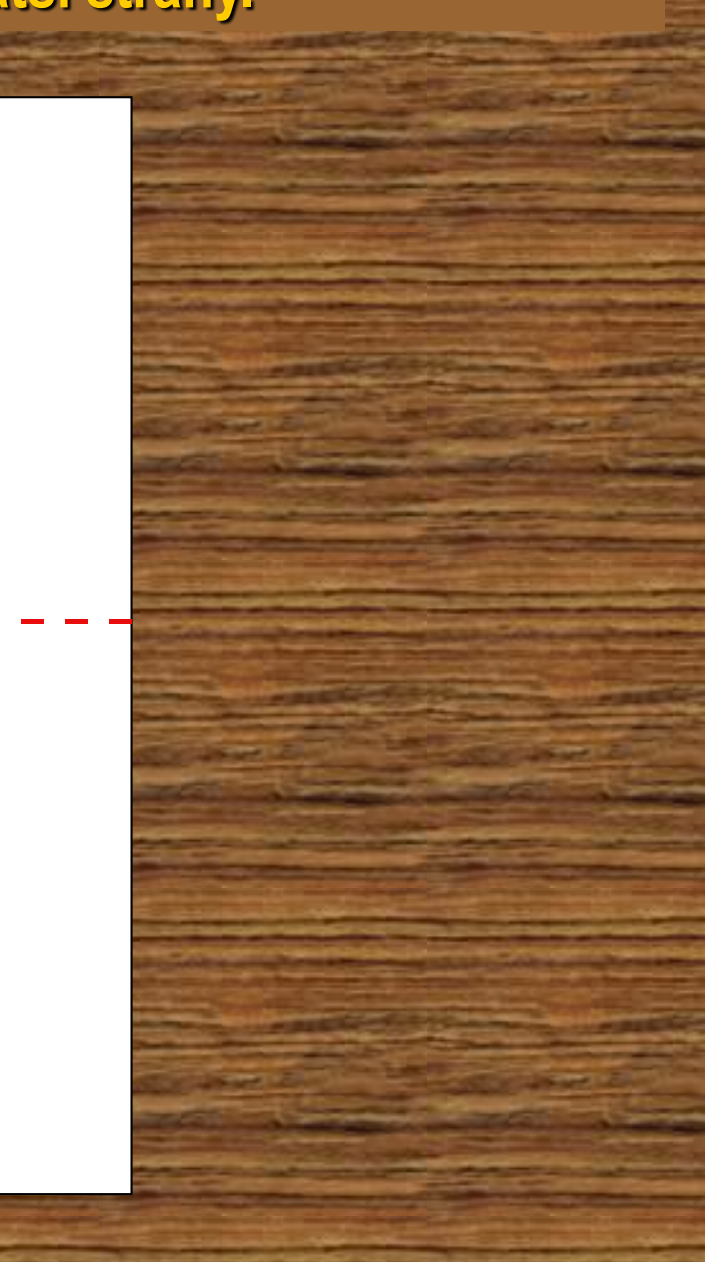

# **Stejným způsobem přelož i kratší strany.**

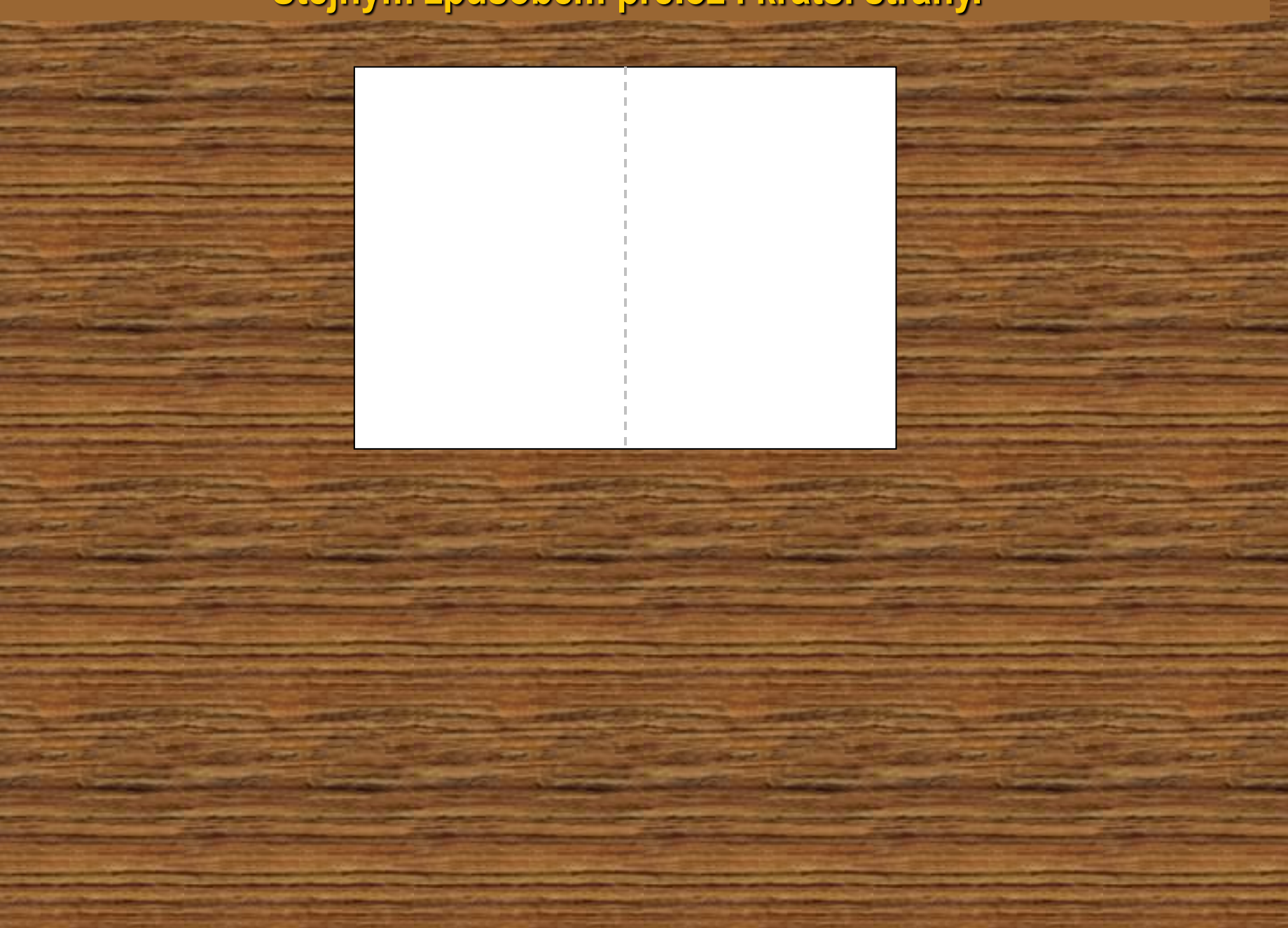

# **Stejným způsobem přelož i kratší strany.**

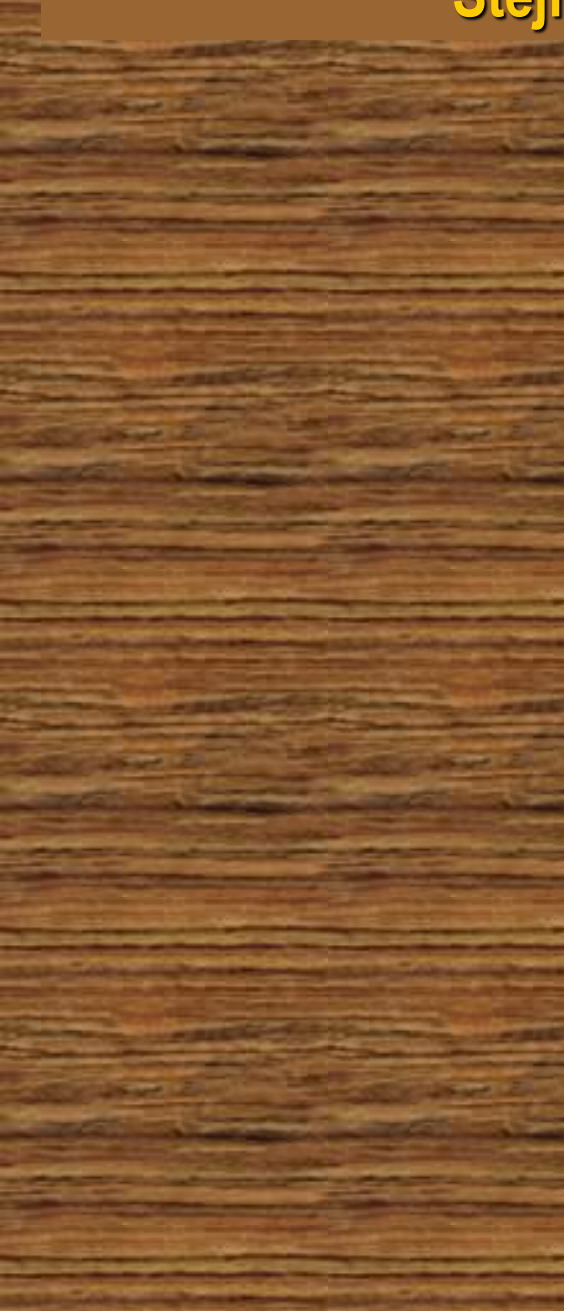

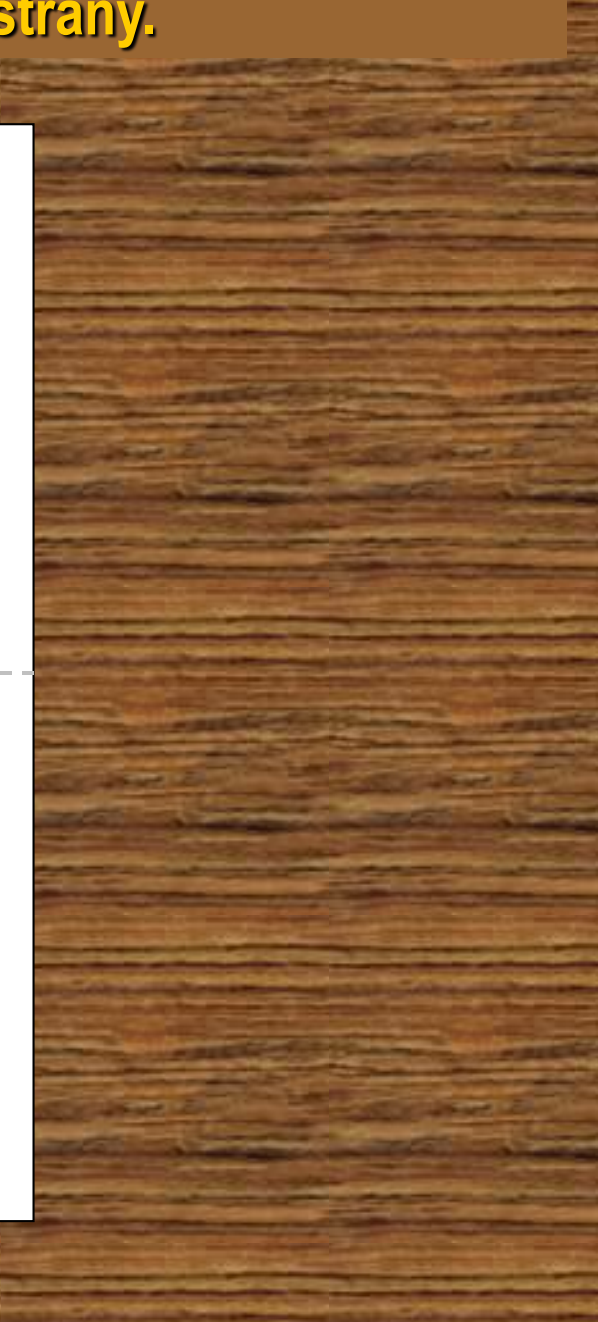

# **Nyní přelož levý horní roh dovnitř podle naznačených přehybů.**

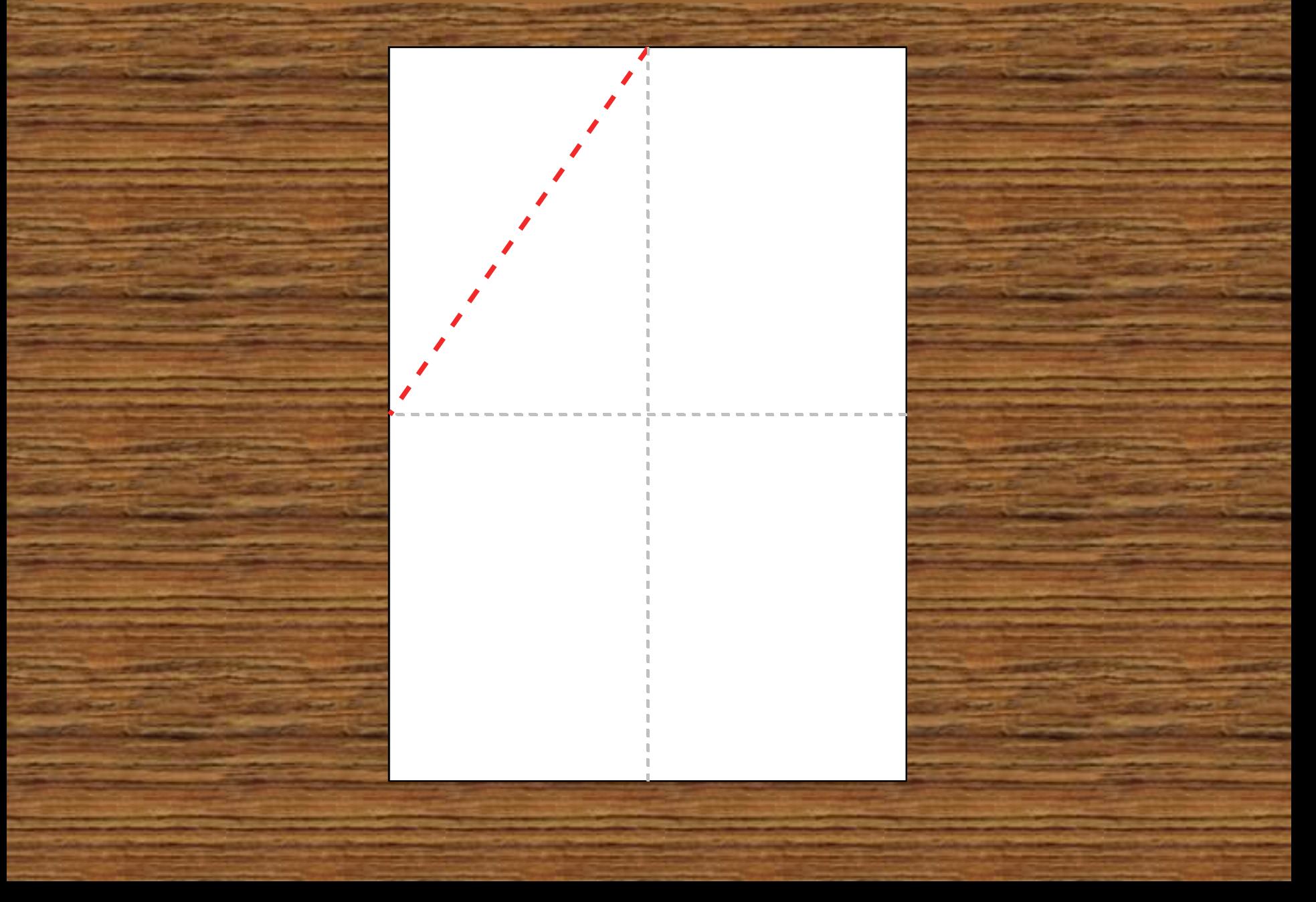

# **Nyní přelož levý horní roh dovnitř podle naznačených přehybů.**

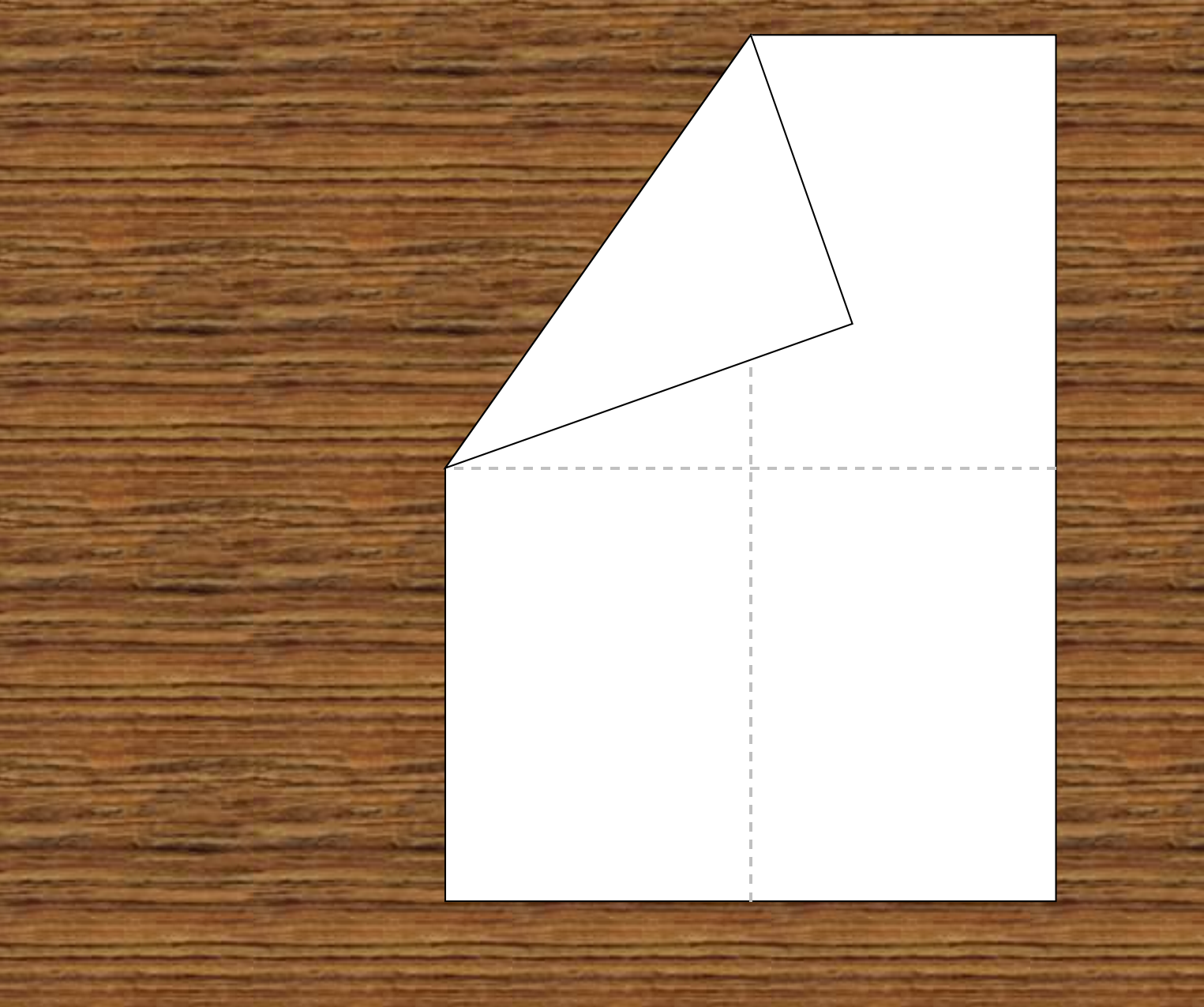

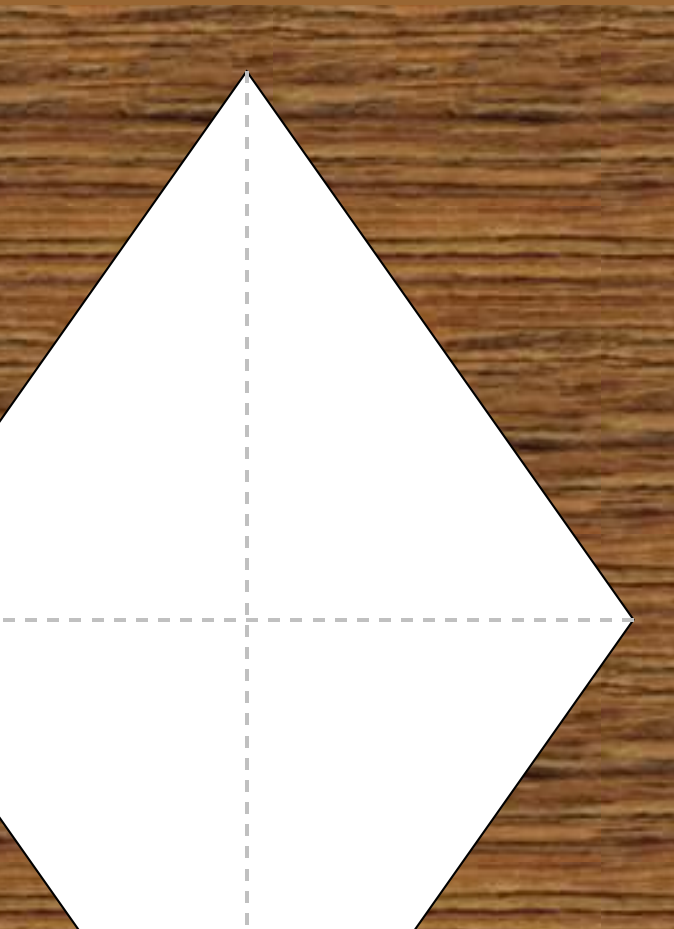

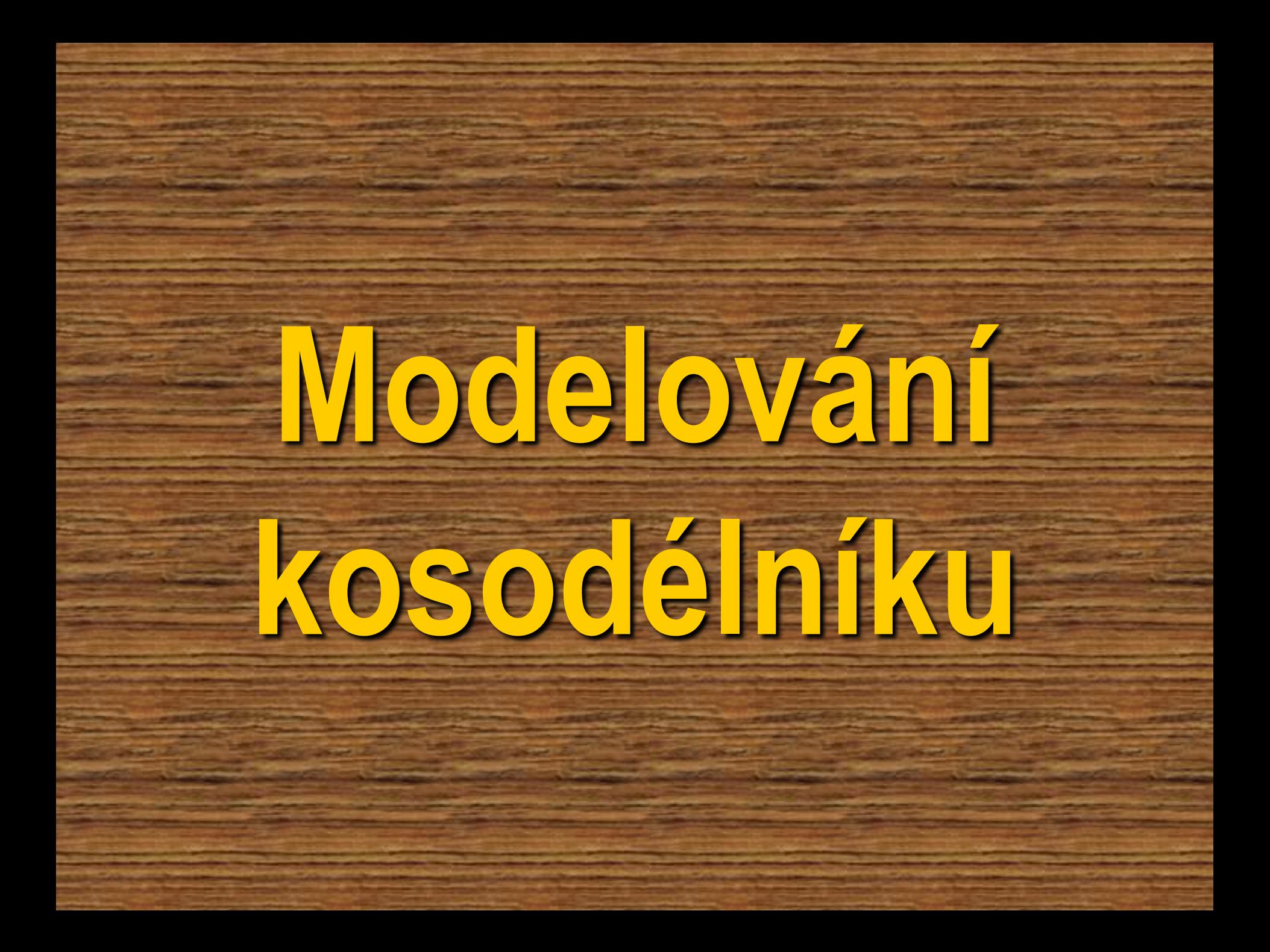

# **Polož papír před sebe na lavici na šířku.**

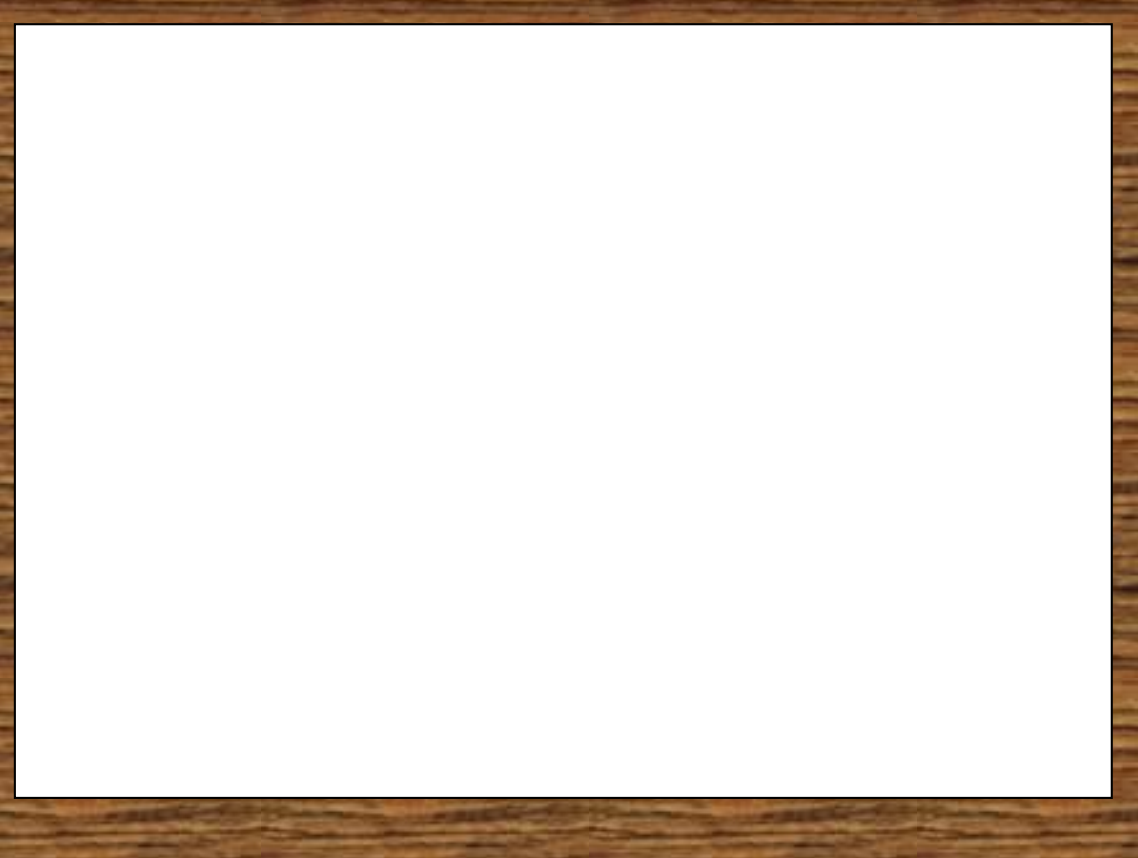

## **Přelož jej tak, aby kratší strany a vrcholy spolu lícovaly.**

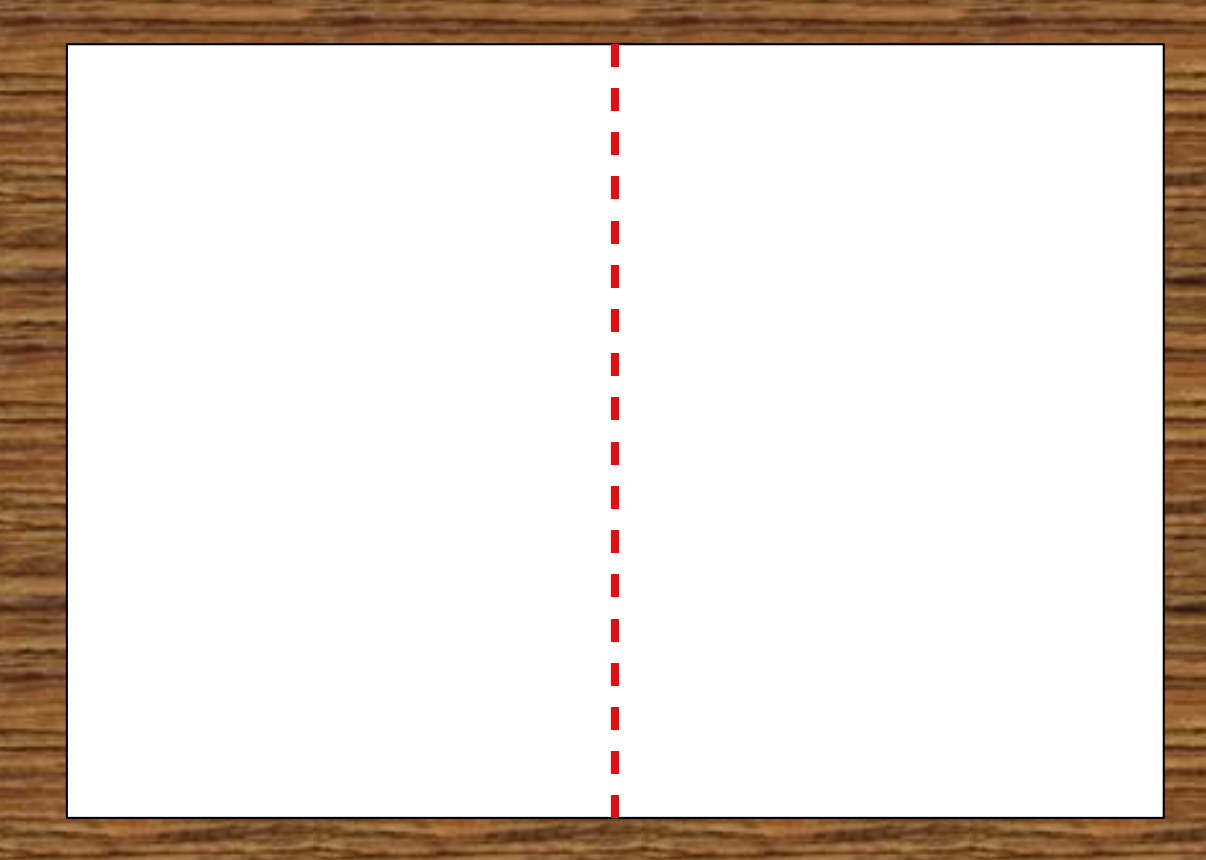

# **Přelož jej tak, aby kratší strany a vrcholy spolu lícovaly.**

# **Přelož jej tak, aby kratší strany a vrcholy spolu lícovaly.**

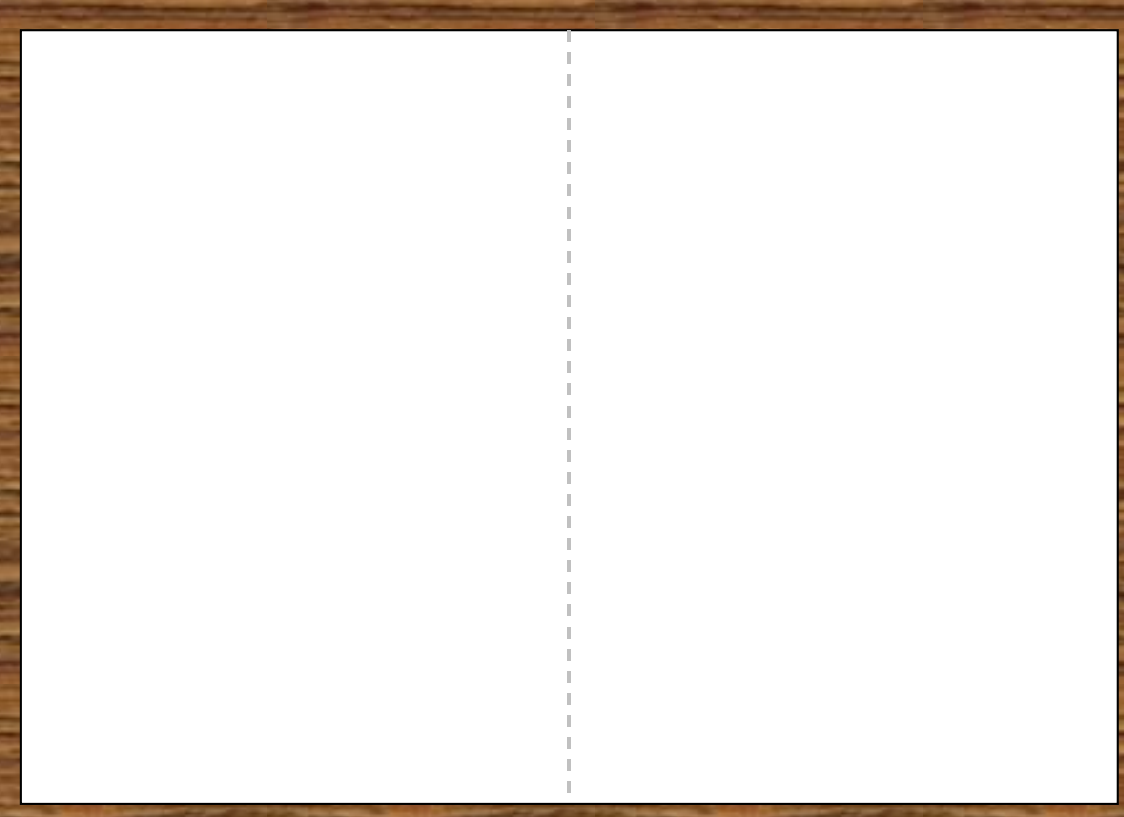

## **Přelož levý horní roh od horního přehybu do dolního levého rohu.**

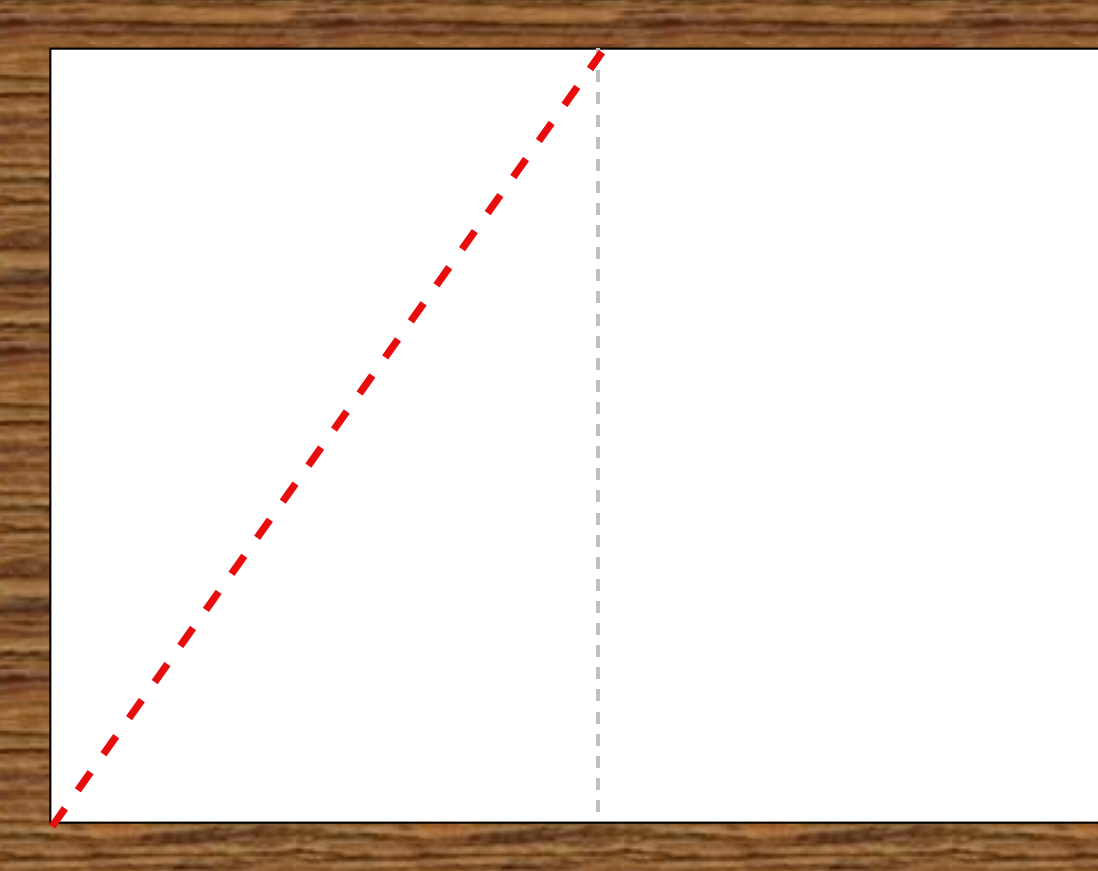

### **Přelož levý horní roh od horního přehybu do dolního levého rohu.**

# **Stejně přelož i pravý dolní roh a oba přehnuté rohy odstraň.**

# **Stejně přelož i pravý dolní roh a oba přehnuté rohy odstraň.**

# **Stejně přelož i pravý dolní roh a oba přehnuté rohy odstraň.**

# **Přehnutím vyznač i druhou úhlopříčku.**

# **Přehnutím vyznač i druhou úhlopříčku.**

# **Přehnutím vyznač i druhou úhlopříčku.**

**Nyní máte vytvořeny všechny typy rovnoběžníků. Zkoumejte vlastnosti jejich stran, úhlopříček a vnitřních úhlů.**

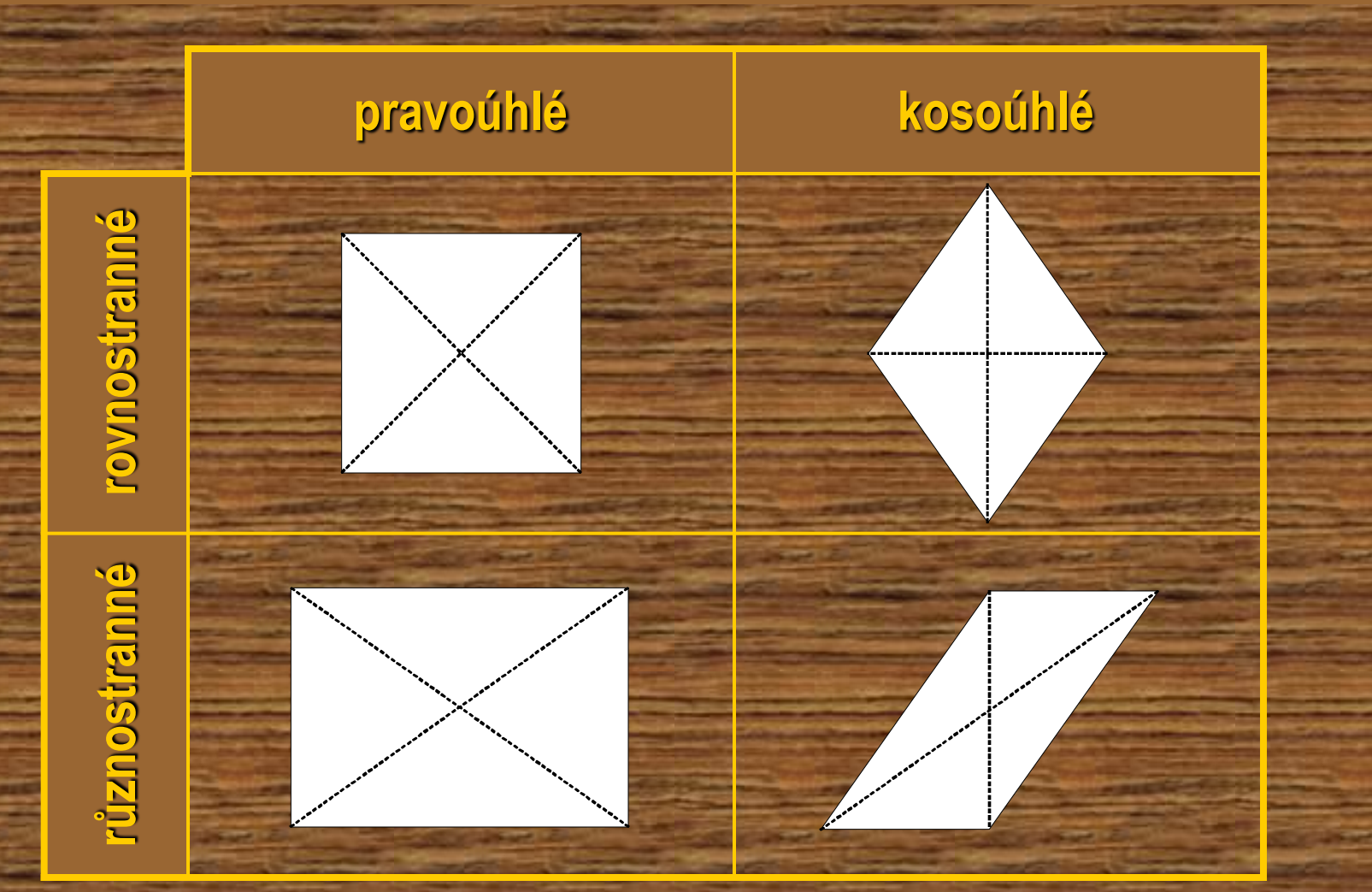

**Úhlopříčky rovnoběžníků se navzájem půlí. V pravoúhlých jsou shodné, v rovnostranných kolmé. Vnitřní úhly v protilehlých vrcholech jsou shodné, v sousedních vrcholech dávají součet 180°.** 

### **Seznam použité literatury a pramenů:**

Vše je dílem autora materiálu.

Objekty, použité k vytvoření sešitu, jsou součástí SW Activ Inspire, nebo pocházejí z veřejných knihoven obrázků (public domain) nebo jsou vlastní originální tvorbou autora.

Autor:

Pavel Polák Základní škola Ruda nad Moravou, okres Šumperk zsruda@zsruda.cz duben 2012